LUIZ PEDRO VIEIRA GOMES

# MICROSCOPIA DE DESFOCALIZAÇÃO COM FÓTONS GÊMEOS

Belo Horizonte, MG 20 de agosto de 2012

## LUIZ PEDRO VIEIRA GOMES ORIENTADOR: SEBASTIÃO DE PÁDUA

# MICROSCOPIA DE DESFOCALIZAÇÃO COM FÓTONS GÊMEOS

Dissertação apresentada ao Departamento de Física da Universidade Federal de Minas Gerais como requisito para a obtenção do título de Mestre em Física.

Belo Horizonte, MG 20 de agosto de 2012

#### UNIVERSIDADE FEDERAL DE MINAS GERAIS

## FOLHA DE APROVAÇÃO

## Microscopia de Desfocalização com Fótons Gêmeos

### LUIZ PEDRO VIEIRA GOMES

Dissertação defendida e aprovada pela banca examinadora constituída por:

Prof. Dr. SEBASTIÃO DE PÁDUA - Orientador Universidade Federal de Minas Gerais

Prof. Dr. MEMBRO1 Universidade Federal de Minas Gerais

Prof. Dr. MEMBRO2 Universidade Federal de Minas Gerais

Prof. Dr. MEMBRO3 Universidade Federal de Minas Gerais

> Belo Horizonte, MG 20 de agosto de 2012

Aos meus pais Lilia e Pedro. À minha namorada Rana. Aos meus padrinhos Helvécio e *Fatinha. Aos meus irmaos Daniela, Juliana e Rodrigo. ˜*

 $E$  *à minha avó Graice.* 

# Agradecimentos

#### Agradeço:

- Ao meu orientador, Prof. Sebastião de Pádua pela paciência, pelo incentivo e pelos conhecimentos passados.
- Ao meu co-orientador, Prof. Ivan Ferreira dos Santos pela dedicação e pelas colaborações.
- Ao Prof. Gustavo Lima da universidade de Concepción, Chile, pela sugestão do estudo da microscopia de desfocalização com fótons gêmeos.
- $\bullet$  À minha família e aos meus amigos.

# Resumo

Neste trabalho utilizamos um feixe de fótons gêmeos como fonte na microscopia de desfocalização. Consideramos um objeto de fase iluminado pelos fótons gerados pela conversão paramétrica e detectados no plano da imagem desfocalizada, em coincidência. Usando a função de correlação de quarta-ordem nos campos no plano da imagem desfocalizada obtivemos uma equação geral que nos permite obter a probabilidade de detecção dos dois fótons neste plano, considerando lentes de tamanho finito. Via simulação numérica realizamos a comparação ao modelo clássico onde verificamos um ganho na resolução.

## Abstract

We study in this work the Defocusing microscopy for the case where the light source is a beam of twin photons. It was analysed the situation where a phase object is illuminated by photons generated by parametric down-conversion and the image is obtained by detecting the photon pairs at the defocused image plane in coincidence. By using a fourth-order correlation function in the fields at the defocused image plane we obtained an expression that allows us to calculate the detection probability of the two photons in this plane for the case of finite size lenses. This expression was calculated numerically and a comparison with a classical light source was done. A gain in the spatial resolution was observed.

# Sumário

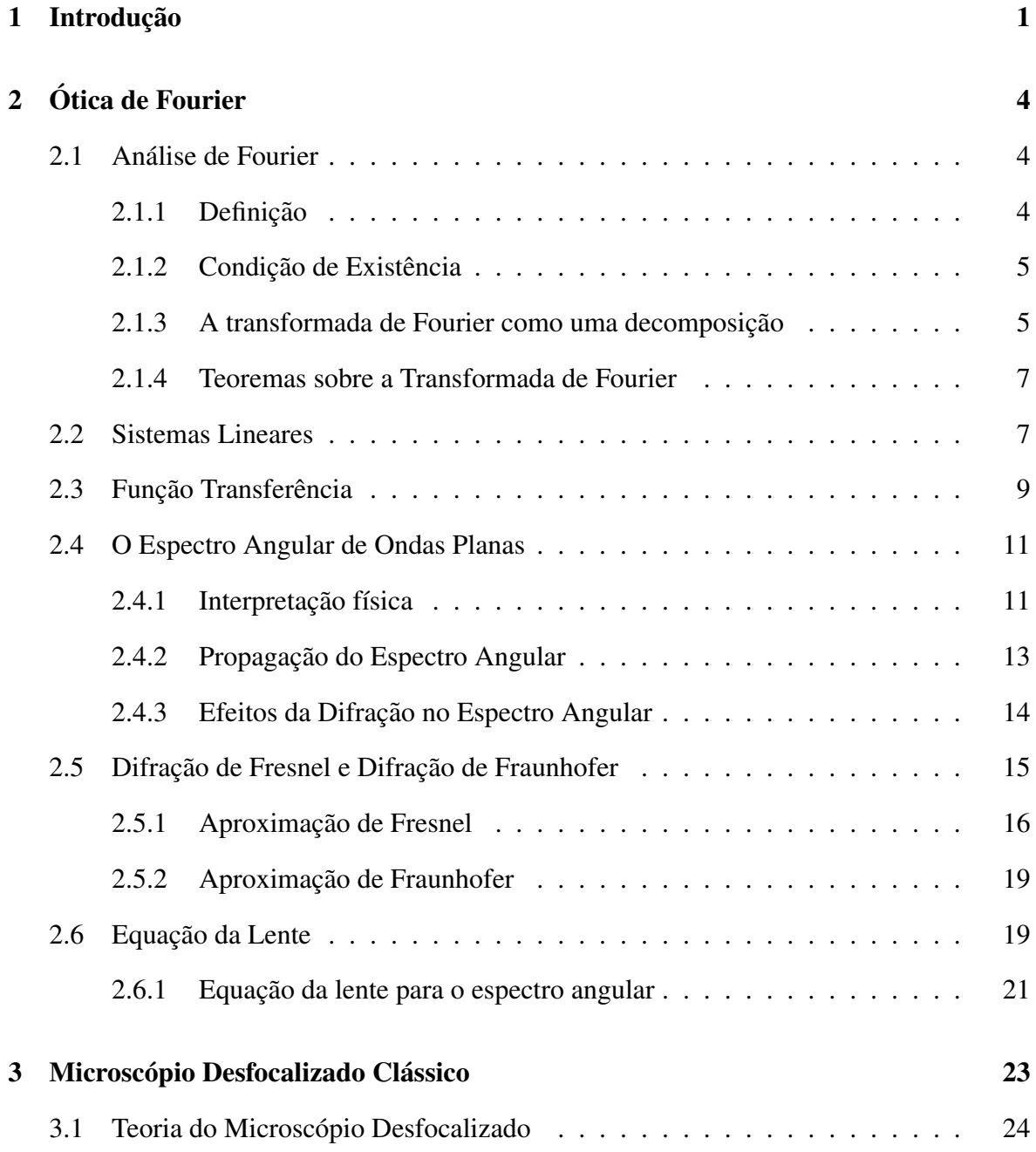

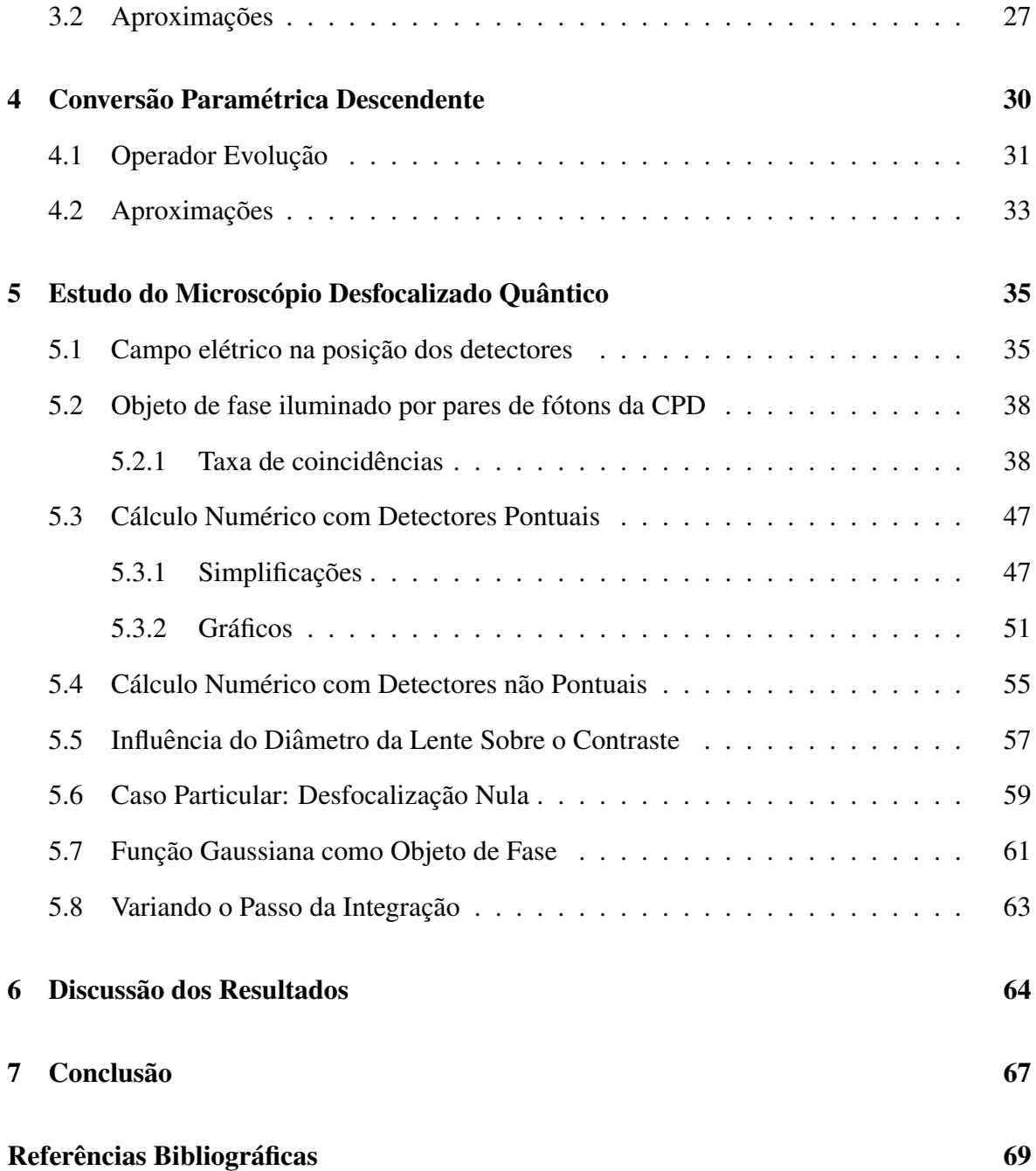

Lista de Figuras

Lista de Tabelas

# <span id="page-11-0"></span>Capítulo 1

# Introdução

A microscopia de desfocalização desenvolvida nos trabalhos do grupo de física de sistemas biológicos do DF-UFMG, referência  $[(1)]$  $[(1)]$  $[(1)]$ , surge como uma alternativa vantajosa para o estudo de objetos de fase como membranas de células vivas, por exemplo. A razão disso é que enquanto a microscopia convencional de contraste de fase nos dá informação a respeito da espessura do objeto, o microscopio desfocalizado nos fornece o laplaciano da espessura ´ local, ou seja, revela informações a respeito da curvatura local. No presente trabalho iremos estudar uma montagem que promete melhorar a resolução do microscópio desfocalizado e também diminuir os danos causados às amostras vivas.

Essas espectativas surgiram dos resultados da dissertação de Ivan F. Santos, referência  $[(2)]$  $[(2)]$  $[(2)]$ , que trata da utilização de pares de fótons da conversão paramétrica descendente, CPD, como fonte de um microscópio padrão. Aqui é necessário ressaltar a importância dos trabalhos sobre CPD realizados pelo grupo de ótica quântica experimental do DF-UFMG, referências  $[(3)]$  $[(3)]$  $[(3)]$  e  $[(4)]$  $[(4)]$  $[(4)]$ , onde se encontra a estrutura teórica que possibilita o estudo do micoscópio quântico, relacionado à correlação e emaranhamento espacial de pares de fótons gerados pela CPD. Esses trabalhos estabeleceram que as propriedades do espectro angular do feixe de laser são transferidas para o estado dos pares de fótons gerados no processo da conversão paramétrica descendente.

A conversão paramétrica descendente ocorre em um cristal iluminado por uma fonte de laser de alta intensidade, onde o primeiro termo não linear da susceptibilidade elétrica do meio produz efeitos mensuráveis e resulta, com uma pequena probabilidade, na conversão de um fóton do feixe de laser em dois fótons ( "fótons gêmeos") que se propagam respeitando a conservação de momento e energia, estando assim correlacionados em energia e momento, e também pelo tempo, já que eles são gerados quase simultaneamente  $(5)$ ].

Neste trabalho verificaremos via cáculo numérico a possibilidade de haver um ganho na resolução para o modelo de microscopia de desfocalização ao utilizarmos fótons gêmeos.

Gostaríamos de deixar claro ao leitor que essa dissertação segue uma linha histórica que passa pelos trabalhos de Carlos Monken  $[(4, 3)]$  $[(4, 3)]$  $[(4, 3)]$ , que desenvolveu um tratamento quântico utilizando a ótica de Fourier que pode ser aplicado à conversão paramétrica descendente na aproximação paraxial e monocromática. E continua com os trabalhos de Ivan Santos  $[(2)]$  $[(2)]$  $[(2)]$ , que aplicou essa teoria à análise das imagens de objetos de amplitude quando iluminados por fótons da conversão paramétrica (fótons gêmeos). Inspirado pelo tratamento clássico da microscopia de desfocalização, realizado por U. Agero  $[(1)]$  $[(1)]$  $[(1)]$ , analisamos nesta dissertação a situação onde a fonte clássica é substituida por feixes de fótons gêmeos e a detecção dos pares é feita em coincidência no plano da imagem desfocalizada.

Iniciaremos com uma revisão sobre Ótica de Fourier, referências  $[(6; 7; 8)]$  $[(6; 7; 8)]$  $[(6; 7; 8)]$  $[(6; 7; 8)]$  $[(6; 7; 8)]$ , onde ficarão definidos a transformada de Fourier e o Teorema da convolução, que serão amplamente utilizados mais a frente. Nesta revisão estão presentes o formalismo do espectro angular, as aproximações de Fresnel e Fraunhofer e a equação da lente.

Em seguida, no capitulo 3, estudaremos a teoria do microscópio desfocalizado afim de obter uma expressão para o campo elétrico no plano da imagem desfocalizada, utilizando o formalismo do espectro angular.

No capítulo 4 está descrito como foi realizada a transição do caso clássico para o quântico, juntamente com as aproximações utilizadas para simplificar a expressão encontrada para o estado de dois fótons. Calcularemos a função de correlação quântica de 4<sup>ª</sup> ordem nos campos no plano da imagem para o microscópio desfocalizado.

O capitulo 5 é o resultado do nosso trabalho, nele se encontra a equação geral para a probabilidade de detecção em coincidência dos fótons gêmeos no plano da imagem desfocalizada. Utilizando cálculo numérico, comparamos para alguns objetos de fase a imagem obtida na microscopia de desfocalização quando o objeto é ilumidado por fótons gêmeos ou por luz clássica.

# <span id="page-14-0"></span>Capítulo 2

# Otica de Fourier ´

## <span id="page-14-1"></span>2.1 Análise de Fourier

A Análise de Fourier é uma ferramenta matemática de grande utilidade na análise de fenomenos lineares e também não lineares. A seguir está um estudo sobre os conceitos fundamentais desta ferramenta extraído da referência  $[(7)]$  $[(7)]$  $[(7)]$ .

### <span id="page-14-2"></span>2.1.1 Definição

A transformada de Fourier de uma função complexa de duas variáveis independentes,  $g(x, y)$ , será representada por  $\mathcal{F}(g)$  e definida por:

$$
\mathcal{F}(g) = G(f_x, f_y) = \int \int g(x, y) e^{-i(f_x x + f_y y)} dx dy, \qquad (2.1)
$$

uma função complexa de duas variáveis independentes  $f_x$  e  $f_y$ . A Transformada Inversa de Fourier, muitas vezes referida como a representação em integral de Fourier da função, será representada por  $\mathcal{F}^{-1}(G)$  e definida por:

$$
\mathcal{F}^{-1}(G) = g(x, y) = \frac{1}{(2\pi)^2} \int \int G(f_x, f_y) e^{i(f_x x + f_y y)} df_x df_y.
$$
 (2.2)

#### <span id="page-15-0"></span>2.1.2 Condição de Existência

O conjunto de condições de existência mais comum, porém não muito rigoroso no sentido usual da matemática, é o seguinte:

- 1. *q* deve ser integrável no plano  $(x, y)$ .
- 2.  $q$  deve ter um número finito de descontinuidades e também de pontos extremos, em qualquer região.
- 3.  $q$  não pode ter descontinuidades infinitas.

Muitas vezes é conveniente representar a onda física real por outra idealizada por funções matemáticas, frequentemente essas idealizações violam uma ou mais das condições de existência. Por exemplo: para representar um pulso forte e de curta duração utiliza-se a função delta de Dirac, que é infinito na origem e zero em outro lugar, tendo assim uma descontinuidade infinita que viola a condição de existência número 3. Em geral qualquer uma dessas condições pode ser enfraquecida a preço do fortalecimento de outras.

Para situações que não satisfazem as condições de existência, será possível encontrar uma transformação semelhante desde que a função em questão possa ser definida como o limite de uma sequência de funções transformáveis. Neste caso, transformando então cada função membro da sequência correspondente e tomando o limite da nova sequência gerada obtemos a chamada Transformada Generalizada de Fourier. Essa transformada sera mani- ´ pulada da mesma maneira das transformadas convencionais sendo a distinção entre os dois casos geralmente ignorada.

#### <span id="page-15-1"></span>2.1.3 A transformada de Fourier como uma decomposição

Quando um fenômeno físico experimental possui a propriedade da linearidade, a resposta total do sistema a um estímulo complicado pode ser encontrada através de uma combinação linear de respostas a um conjunto de estímulos elementares, nesse caso, a descrição matemática se torna simplificada. A análise de Fourier fornece os meios básicos de tal decomposição. Considere a transformação:

$$
g(t) = \frac{1}{(2\pi)^2} \int_{-\infty}^{\infty} G(f) \exp\left(ift\right) df.
$$
 (2.3)

A função temporal  $q$  está expressa em termos de seu espectro de frequência.

Podemos considerar esta expressão como uma decomposição da função em uma combinação linear de funções elementares, cada uma com a forma específica  $\exp (if t)$ . O número complexo  $G(f)$  é então simplesmente um fator de peso a ser considerado a fim de sintetizar a função  $q(t)$  desejada.

De forma semelhante, podemos considerar a transformada de Fourier bidimensional como a decomposição de uma função,  $g(x, y)$ , em uma combinação linear de funções elementares do tipo  $\exp[i f_x x + f_y y]$ . Como mostra a figura abaixo estas funções terão fase,  $\phi = (f_x x + f_y y)$ , igual a zero ou multiplo de  $2\pi$ , ao longo das linhas descritas pela equação:

$$
y = -\frac{f_x}{f_y}x + \frac{2n\pi}{f_y},\tag{2.4}
$$

sendo,  $n$ , um número inteiro.

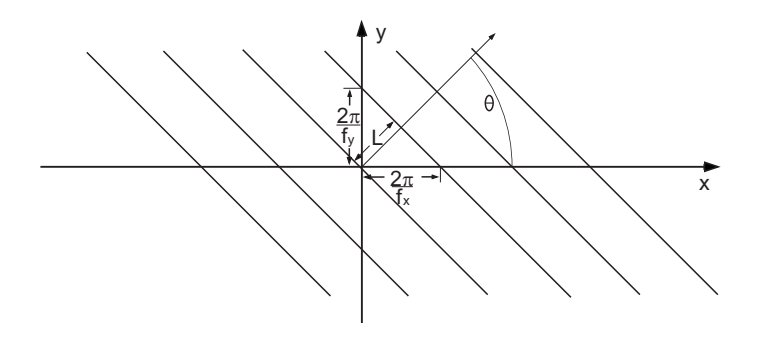

**Figura 2.1:** Linhas de fase  $\phi = (f_x x + f_y y)$  constantes e múltiplos de  $2\pi$ , da função elementar  $\exp[i(f_x x + f_y y)]$  $f_y(y)$ ]. L é a distância entre planos cuja fase é constante e igual aos múltiplos de  $2\pi$ .

Assim, cada função elementar, poderá ser considerada como sendo orientada no plano em um ângulo  $\theta$ , em relação ao eixo x, ou seja:

$$
\theta = \arctan\left(\frac{f_x}{f_y}\right). \tag{2.5}
$$

#### <span id="page-17-0"></span>2.1.4 Teoremas sobre a Transformada de Fourier

Vamos agora apontar algumas das propriedades matemáticas básicas da transformada de Fourier, aqui representadas por teoremas matemáticos.

#### 1. Teorema da linearidade

$$
\mathcal{F}\{\alpha g + \beta h\} = \alpha \mathcal{F}\{g\} + \beta \mathcal{F}\{h\}.
$$
 (2.6)

#### 2. Teorema da convolução

Se  $\mathcal{F} \{ g(x, y) \} = G(f_x, f_y)$  e  $\mathcal{F} \{ h(x, y) \} = H(f_x, f_y)$ , então

$$
\mathcal{F}\left\{\iint_{-\infty}^{\infty} g(\xi,\eta) h(x-\xi,y-\eta) d\xi d\eta\right\} = G(f_x,f_y) H(f_x,f_y).
$$
 (2.7)

3. Teorema da Integral de Fourier

$$
\mathcal{F}\mathcal{F}^{-1}\left\{g(x,y)\right\} = \mathcal{F}^{-1}\mathcal{F}\left\{g(x,y)\right\} = g(x,y).
$$
 (2.8)

### <span id="page-17-1"></span>2.2 Sistemas Lineares

Designaremos por sistema o mapeamento de um conjunto de funções de entrada em um conjunto de funções de saída, como por exemplo o caso de redes elétricas, com entradas e saídas de funções reais (tensões ou correntes) da variável tempo; ou o caso de sistemas de imagens, com entradas e saídas de funções reais (intensidade) ou complexas (amplitude do campo), de duas variáveis espacias independentes  $(x, y)$ . Definimos o operador matemático que representa o sistema como S {}. Se  $g_1(x_1, y_1)$  representa a entrada e  $g_2(x_2, y_2)$  a saída, teremos:

$$
\mathbf{S}\left\{g_1\left(x_1, y_1\right)\right\} = g_2\left(x_1, y_1\right). \tag{2.9}
$$

Um sistema é dito ser linear se a propriedade da superposição que se segue é obedecida para todas as funções de entrada  $\bf{p}$  e  $\bf{q}$  e todas as constantes complexas  $\bf{a}$  e  $\bf{b}$ :

$$
\mathcal{S}\left\{\mathbf{ap}\left(x_1,y_1\right)+\mathbf{b}\mathbf{q}\left(x_1,y_1\right)\right\}=\mathbf{a}\mathcal{S}\left\{\mathbf{p}\left(x_1,y_1\right)\right\}+\mathbf{b}\mathcal{S}\left\{\mathbf{q}\left(x_1,y_1\right)\right\}\tag{2.10}
$$

Como mencionado anteriormente, a grande vantagem proporcionada pela linearidade é capacidade de expressar a resposta do sistema a uma entrada arbitrária em termos da resposta à certas funções elementares em que a entrada poderá ser decomposta. Para encontrar um meio simples e conveniente de decompor a entrada podemos utilizar a função  $\delta$  (delta de Dirac) como função elementar. Ou seja:

$$
g_1(x_1, y_1) = \iint_{-\infty}^{\infty} g_1(\xi, \eta) \, \delta(x_1 - \xi, y_1 - \eta) \, d\xi d\eta. \tag{2.11}
$$

Esta equação expressa  $g_1$  por uma combinação linear ponderada de funções  $\delta$  deslocadas.

A resposta do sistema para a entrada  $q_1$  poderá então ser escrita como:

$$
g_2(x_2, y_2) = S \left\{ \iint_{-\infty}^{\infty} g_1(\xi, \eta) \, \delta(x_1 - \xi, y_1 - \eta) \, d\xi d\eta \right\},\tag{2.12}
$$

onde  $g_1(\xi, \eta)$  é o fator de peso.

A propriedade da linearidade permite que a transformação  $\mathcal S$  opere individualmente em cada função elementar, o que permite que o operador  $S$  seja levado para dentro da integral:

$$
g_2(x_2, y_2) = \iint_{-\infty}^{\infty} g_1(\xi, \eta) \, \mathcal{S}\{\delta(x_1 - \xi, y_1 - \eta) \, d\xi d\eta. \tag{2.13}
$$

Utilizaremos a função  $h(x - \xi, y - \eta)$  para representar a resposta do sistema no ponto do espaço  $(x_2, y_2)$  da saída referente a uma função elementar com coordenadas  $(\xi, \eta)$  na entrada. Isto é:

$$
h(x_2, y_2; \xi, \eta) = S \{ \delta (x_1 - \xi, y_1 - \eta) \}, \qquad (2.14)
$$

onde  $h$  é chamado de resposta de impulso. A entrada e saí da do sistema podem agora ser

relacionadas pela equação:

$$
g_2(x_2, y_2) = \iint_{-\infty}^{\infty} g_1(\xi, \eta) h(x_2, y_2; \xi, \eta) d\xi d\eta
$$
 (2.15)

Esta expressão fundamental, conhecida como integral de superposição, demonstra o fato de que um sistema linear pode ser completamente caracterizado por suas respostas a impulsos unitários. Para especificar completamente a saída, as respostas devem ser, em geral, conhecidas para impulsos localizados em todos os pontos possíveis no plano de entrada. Para o caso de um sistema de imagem linear, este resultado tem a seguinte interpretação física: os efeitos produzidos por elementos de imagem (lentes, obstaculos, etc) podem ser totalmente descritos ´ especificando as imagens de fontes pontuais localizadas em todo o campo-de-objeto.

### <span id="page-19-0"></span>2.3 Função Transferência

Para um sistema isoplanático podemos escrever:

$$
h(x_2, y_2; \xi, \eta) = h(x_2 - \xi, y_2 - \eta; o, o)
$$
\n(2.16)

E a integral de superposição de um sistema invariante assume a forma particular:

$$
g_2(x_2, y_2) = \iint_{-\infty}^{\infty} g_1(\xi, \eta) h(x_2 - \xi, y_2 - \eta) d\xi d\eta , \qquad (2.17)
$$

que reconhecemos como uma convolução bidimensional da função-de-objeto,  $g_1(x, y)$ , com a resposta-de-impulso do sistema. Representaremos essa equação, simbolicamente, como:

$$
g_2 = g_1 \otimes h,\tag{2.18}
$$

onde o símbolo  $\otimes$  indica que as funções devem ser convoluidas.

A relação de convolução acima assume uma forma particularmente simples fazendo uma transformação de Fourier. Mais especificamente, transformando ambos os lados e invocando o teorema de convolução, os espectros da saída  $G_2(f_x, f_y)$  e de entrada  $G_1(f_x, f_y)$  do sistema ficarão relacionados pela equação:

$$
G_2(fx, fy) = H(fx, fy)G_1(fx, fy),
$$
\n(2.19)

onde  $H$  é a transformada de Fourier da resposta de impulso,

$$
H\left(f_x, f_y\right) = \iint_{-\infty}^{\infty} h\left(\xi, \eta\right) \exp\left[-i\left(f_x\xi + f_y\eta\right)\right] d\xi d\eta. \tag{2.20}
$$

A função  $H$ , chamada função transferência do sistema, indica os efeitos do sistema no domínio das frequências.

Podemos considerar as relações (2.19) e (2.20) como uma revelação de que, para um sistema linear invariante, a entrada pode ser decomposta em funções elementares mais convenientes do que as funções  $\delta$ . As funções exponencais complexas da representação integral de Fourier são então reconhecidas como funções elementares alternativas. Estamos então decompondo a entrada em funções exponenciais complexas de várias frequências espaciais  $(f_x, f_y)$ . Multiplicando o espectro de entrada  $G_1$   $(f_x, f_y)$  pela função de transferência H estamos levando em conta os efeitos do sistema em cada função elementar. Nota-se que estes efeitos são limitados a um mudança na amplitude e na fase, pois simplesmente multiplicamos o espectro de entrada por um número complexo a cada par  $(f_x, f_y)$ ,

$$
h(x_2, y_2; \xi, \eta) = h(x_2 - \xi, y_2 - \eta). \tag{2.21}
$$

A transformação inversa do espectro de saída  $G_2$  sintetizará a saída  $g_2$  por uma soma dessas novas funções elementares.

### <span id="page-21-0"></span>2.4 O Espectro Angular de Ondas Planas

Veremos a seguir que se uma distribuição complexa de campo através de um plano qualquer, devida a uma perturbação monocromática, é estudada pela análise de Fourier, as várias componentes espaciais de Fourier podem ser identificadas como ondas planas viajando em diferentes direções para fora do plano. Assim, a amplitude do campo escalar, e polarizado em uma direção, através de qualquer outro plano  $z$ , poderá ser calculada pela soma das contribuições dessas ondas planas, levando-se em conta as mudanças de fase a que foram submetidas durante a propagação.

#### <span id="page-21-1"></span>2.4.1 Interpretação física

Suponha um sistema de fontes monocromáticas não especificado. As ondas desse sistema incidem em um plano transversal  $(x, y)$  viajando na direção z positiva. O campo através do plano  $z = 0$  é representado por  $U(x, y, 0)$ . O objetivo final será calcular o campo resultante  $U(x, y, z)$  em um plano paralelo localizado a uma distância à direita do primeiro. A função  $U(x, y, 0)$  terá uma transformada de Fourier bidimensional dada por:

$$
A(f_x, f_y, 0) = \iint_{-\infty}^{\infty} U(x, y, 0) exp[-i(f_x x + f_y y)] dx dy
$$
\n(2.22)

A Transformada de Fourier Inversa sera:´

$$
U(x, y, 0) = \frac{1}{(2\pi)^2} \iint_{-\infty}^{\infty} A(f_x, f_y, 0) exp[i(f_x x + f_y y)] df_x df_y.
$$
 (2.23)

Consideremos agora uma onda plana simples propagando com vetor de onda  $\vec{k}$  de magnitude  $(2\pi/\lambda)$  sendo a direção representada pelos arco-cossenos  $\alpha, \beta, \gamma$ , conforme ilustrado na figura abaixo. Essa onda plana tem uma representação complexa da forma:

$$
P(x, y, z; t) = exp[i(\vec{k}.\vec{r} - 2\pi\nu t)],
$$
\n(2.24)

onde  $\vec{r} = x\hat{x} + y\hat{y} + z\hat{z}$  é o vetor de posição e  $\vec{k} = \frac{2\pi}{\lambda}$  $\frac{2\pi}{\lambda}(\alpha \hat{x} + \beta \hat{y} + \gamma \hat{z})$ , o vetor de onda.

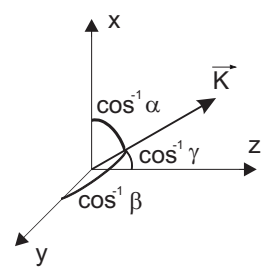

**Figura 2.2:** Representação do vetor de onda  $\vec{k}$ 

Para ondas monocromáticas, o termo  $\nu t$  acarreta uma mudança na fase independente da direção de propagação da onda, sendo então igual para todas as ondas consideradas. Por isso, a dependencia temporal será desprezada. Assim a amplitude de uma onda plana através de um plano em z será dada pelo fasor:

$$
P(x, y, z) = exp(i\vec{k}.\vec{r}) = e^{i\frac{2\pi}{\lambda}(\alpha x + \beta y)}e^{i\frac{2\pi}{\lambda}\gamma z}.
$$
 (2.25)

Além disso,  $\alpha$ ,  $\beta$ ,  $\gamma$  estão relacionados por:

$$
\gamma = \sqrt{1 - \alpha^2 - \beta^2}.
$$

Então, através de um plano com z, a função exponencial complexa  $exp[i(f_x x + f_y y)]$ , será vista como a representação de uma onda plana propagando com direção dada pelos arco-cossenos de  $\alpha$ ,  $\beta$ ,  $\gamma$  com:

$$
\alpha = \frac{\lambda}{2\pi} f_x, \qquad \beta = \frac{\lambda}{2\pi} f_y, \qquad \gamma = \sqrt{1 - (\frac{\lambda}{2\pi} f_x)^2 - (\frac{\lambda}{2\pi} f_y)^2}.
$$
 (2.26)

,

Na decomposição de Fourier de  $U(x, y, 0)$ , a amplitude complexa da componente representada pela onda plana de frequência espacial  $(f_x, f_y)$  é  $A(f_x, f_y; 0)$ d $f_x df_y$ , calculada em  $(f_x = 2\pi \alpha/\lambda, f_y = 2\pi \beta/\lambda)$ . Assim, a função  $A(f_x, f_y; 0)$ é chamada de espectro angular da perturbação  $U(x, y, 0)$ .

### <span id="page-23-0"></span>2.4.2 Propagação do Espectro Angular

Consideremos agora a propagação da luz de um plano  $z = 0$  ao plano paralelo  $z = z$ . O espectro angular de  $U(x, y, z)$  será  $A(f_x, f_y; z)$ , com  $(f_x = 2\pi\alpha/\lambda, f_y = 2\pi\beta/\lambda)$ . Isto é:

$$
A\left(\frac{2\pi\alpha}{\lambda},\frac{2\pi\beta}{\lambda};z\right) = \iint_{-\infty}^{\infty} U(x,y,z)exp[-i\left(\frac{2\pi\alpha}{\lambda}x + \frac{2\pi\beta}{\lambda}y\right)]dxdy,\tag{2.27}
$$

$$
U(x,y,z) = \frac{1}{(2\pi)^2} \iint_{-\infty}^{\infty} A\left(\frac{2\pi\alpha}{\lambda}, \frac{2\pi\beta}{\lambda}; z\right) exp[i\left(\frac{2\pi\alpha}{\lambda}x + \frac{2\pi\beta}{\lambda}y\right)]d\frac{2\pi\alpha}{\lambda}d\frac{2\pi\beta}{\lambda}.
$$
\n(2.28)

Por outro lado, pela equação de Helmholtz, que é válida para qualquer região livre de fontes, temos que:

$$
\nabla^2 U + k^2 U = 0.
$$

Aplicando este requerimento à equação (2.28) obtemos a equação diferencial:

$$
\frac{1}{(2\pi)^2} \iint_{-\infty}^{\infty} \left\{ -\left[ \left( \frac{2\pi\alpha}{\lambda} \right)^2 + \left( \frac{2\pi\beta}{\lambda} \right)^2 \right] A \left( \frac{2\pi\alpha}{\lambda}, \frac{2\pi\beta}{\lambda}; z \right) + \left( \frac{2\pi}{\lambda} \right)^2 A \left( \frac{2\pi\alpha}{\lambda}, \frac{2\pi\beta}{\lambda}; z \right) + \frac{\partial^2}{\partial z^2} A \left( \frac{2\pi\alpha}{\lambda}, \frac{2\pi\beta}{\lambda}; z \right) \right\} exp \left[ i \left( \frac{2\pi\alpha}{\lambda} x + \frac{2\pi\beta}{\lambda} y \right) \right] d \left( \frac{2\pi\alpha}{\lambda} \right) d \left( \frac{2\pi\beta}{\lambda} \right) = 0
$$

ou seja:

$$
\frac{d^2}{dz^2}A\left(\frac{2\pi\alpha}{\lambda},\frac{2\pi\beta}{\lambda};z\right) + \left(\frac{2\pi}{\lambda}\right)^2[1-\alpha^2-\beta^2]A\left(\frac{2\pi\alpha}{\lambda},\frac{2\pi\beta}{\lambda};z\right) = 0,
$$

que possui solução:

$$
A\left(\frac{2\pi\alpha}{\lambda},\frac{2\pi\beta}{\lambda};z\right) = A\left(\frac{2\pi\alpha}{\lambda},\frac{2\pi\beta}{\lambda};0\right)\exp\left(i\frac{2\pi}{\lambda}\sqrt{1-\alpha^2-\beta^2}\,z\right),\tag{2.29}
$$

com o requerimento  $\alpha^2 + \beta^2 < 1$ , que é satisfeito para todos os ângulos de propagação, se desprezamos as ondas evanescentes  $(\alpha^2 + \beta^2 > 1)$ .

Assim, o efeito da propagação por uma distancia z, será uma mudança nas fases relativas dos vários componentes do espectro angular. Ou seja, como cada componente viaja em uma direção diferente, cada uma percorre uma distância diferente entre os planos paralelos e então será introduzido um atraso de fase relativo entre elas.

### <span id="page-24-0"></span>2.4.3 Efeitos da Difração no Espectro Angular

Com o intuito de caracterizar a estrutura que produz a difração definimos a função *transmitancia de amplitude ˆ* :

$$
t_A(x,y) = \frac{U_t(x,y;0)}{U_i(x,y;0)},
$$
\n(2.30)

onde  $U_t(x, y; 0)$  é a função amplitude do campo transmitido e  $U_i(x, y; 0)$  a função amplitude do campo incidente, ou seja:

$$
U_t(x, y; 0) = U_i(x, y; 0) t_A(x, y).
$$

Em seguida, o teorema da convolução relacionaremos o espectro angular do campo incidente com o do campo transmitido, isto é:

$$
A_t(f_x, f_y) = [A_i(f_x, f_y) \otimes T(f_x, f_y)], \qquad (2.31)
$$

sendo  $T(f_x, f_y)$  a transformada de Fourier da função transmitância  $t_A$ ,

$$
T(f_x, f_y) = \iint_{-\infty}^{\infty} t_A(x, y) \exp\left[-i\left(f_x x + f_y y\right)\right] dx dy.
$$
 (2.32)

O símbolo  $\otimes$  representa a convolução.

Para o caso de uma onda plana de amplitude unitaria iluminando a estrutura difratora ´ normalmente, o resultado toma uma forma simples. Neste caso:

$$
A_i(f_x, f_y) = \delta(f_x, f_y)
$$

e,

$$
A_t(f_x, f_y) = \delta(f_x, f_y) \otimes T(f_x, f_y) = T(f_x, f_y).
$$
 (2.33)

Assim, o espectro angular transmitido pode ser encontrado pela transformada de Fourier da função amplitude de transmitância da abertura.

### <span id="page-25-0"></span>2.5 Difração de Fresnel e Difração de Fraunhofer

Incluiremos agora uma abertura difratora no plano  $(\xi, \eta)$  e calcularemos o campo em um plano paralelo  $(x, y)$  colocado a uma distância z da abertura, que será iluminada na direção z positiva, como mostra a figura abaixo.

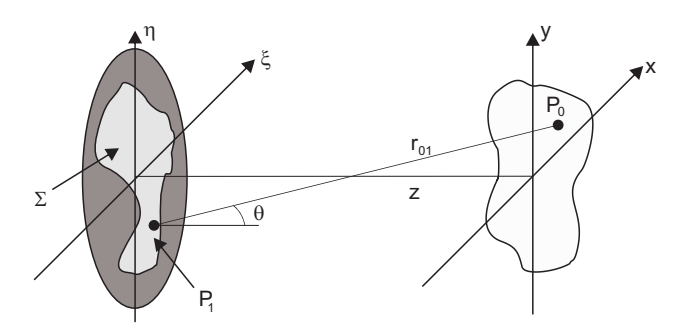

Figura 2.3: Coordenadas no plano da abertura e em outro plano à frente da abertura.

O princípio de Huygens-Fresnel fornece a fórmula para o nosso cálculo. Em coordenadas

retangulares teremos:

$$
U(P_0) = \frac{1}{i\lambda} \iint_{\Sigma} U(P_1) \frac{\exp(ikr_{01})}{r_{01}} \cos\theta \, ds,\tag{2.34}
$$

onde  $\theta$  é o ângulo entre a normal  $\hat{n}$  e o vetor  $\vec{r}_{01}$ , que aponta de  $P_0$  à  $P_1$ .

O termo  $\cos\theta$  é dado por:

$$
cos\theta = \frac{z}{r_{01}}.
$$

Com isso obtemos:

$$
U(x,y) = \frac{z}{i\lambda} \iint_{\Sigma} U(\xi,\eta) \frac{\exp(ikr_{01})}{r_{01}^2} d\xi d\eta,
$$
 (2.35)

onde  $r_{01}$  é dado por:

$$
r_{01} = \sqrt{z^2 + (x - \xi)^2 + (y - \eta)^2}.
$$
 (2.36)

Até aqui utilizamos apenas duas aproximações. Uma por se tratar de uma teoria escalar e outra que a distância de observação deve ser maior do que vários comprimentos de onda, para que se possa desprezar as ondas evanescentes.

### <span id="page-26-0"></span>2.5.1 Aproximação de Fresnel

Para reduzir o princípio de Huygens-Fresnel a uma forma mais simples, faremos uma aproximação para a distância  $r_{01}$  utilizando a expansão binomial, como descrito abaixo:

A expansão binomial de √  $(1 + b \text{ com } b < 1 \text{ é dada por:})$ 

$$
\sqrt{1+b} = 1 + \frac{1}{2}b - \frac{1}{8}b^2 + \cdots
$$
 (2.37)

O número de termos significativos depende da magnitude de  $b$ .

Fatorando z na expressão (1.37) temos:

$$
r_{01} = z\sqrt{1 + \left(\frac{x - \xi}{z}\right)^2 + \left(\frac{y - \eta}{z}\right)^2}.
$$
 (2.38)

Faremos agora a seguinte identificação:

$$
\left(\frac{x-\xi}{z}\right)^2 + \left(\frac{y-\eta}{z}\right)^2 \equiv b.
$$

Assim, retendo apenas os dois primeiros termos da expansão (2.38) teremos:

$$
r_{01} \approx z \left[ 1 + \frac{1}{2} \left( \frac{x - \xi}{z} \right)^2 + \frac{1}{2} \left( \frac{y - \eta}{z} \right)^2 \right].
$$
 (2.39)

Nesta percebemos que a aproximação de Fresnel considera a onda esférica como um parabolóide. Voltando para a fórmula (2.36) faremos a seguinte aproximação. Para  $r_{01}$  que aparece ao quadrado no denominador do integrando, manteremos apenas o primeiro termo da aproximação em (2.39). Mas, para o  $r_{01}$  presente na exponencial, o segundo termo não será desprezado. Primeiramente porque ele está multiplicado por k, de ordem  $10^7$ , depois porque uma mudança de fase de apenas uma fração de radiano pode alterar o valor da exponencial de forma significativa. A expressão para o campo em  $(x, y)$ , portanto, torna-se:

$$
U(x,y) = \frac{e^{ikz}}{\lambda z} \iint_{-\infty}^{\infty} U(\xi, \eta) exp\left\{ i \frac{k}{2z} \left[ (x-\xi)^2 + (y-\eta)^2 \right] \right\} d\xi d\eta.
$$
 (2.40)

O limite da abertura está encorporado à  $U(\xi, \eta)$ .

Esta equação pode ser vista como uma convolução, expressa na forma:

$$
U(x,y) = \iint_{-\infty}^{\infty} U(\xi, \eta) h(x - \xi, y - \eta) d\xi d\eta,
$$
 (2.41)

onde a função resposta (ou kernel da convolução) é:

$$
h(x,y) = \frac{e^{ikz}}{i\lambda z} \exp\left[\frac{ik}{2z}(x^2 + y^2)\right].
$$
 (2.42)

Outra forma para visualizar a equação (2.41), é fatorar o termo  $exp[\frac{ik}{2}]$  $\frac{ik}{2z}(x^2+y^2)$ . Obtemos:

$$
U(x,y) = \frac{e^{ikz}}{i\lambda z} e^{i\frac{k}{2z}(x^2+y^2)} \iint_{-\infty}^{\infty} \left\{ U(\xi,\eta) e^{i\frac{k}{2z}(\xi^2+\eta^2)} \right\} e^{-i\frac{2\pi}{\lambda z}(x\xi+y\eta)} d\xi d\eta.
$$
 (2.43)

Que pode ser identificado como sendo a transformada de Fourier do produto entre campo na abertura e uma exponencial de fase quadrática.

#### 2.5.1.1 Aproximação de Fresnel e o Espectro Angular

A transformada de Fourier da função resposta de impulso na aproximação de Fresnel, que foi obtida com o auxílio da tabela  $(2.1)$  da ref  $[(7)]$  $[(7)]$  $[(7)]$  é:

$$
H(x,y) = \mathcal{F}\left\{\frac{e^{ikz}}{i\lambda z}exp\left[\frac{i\pi}{\lambda z}(x^2+y^2)\right]\right\} = e^{ikz}exp\left[-i\pi\lambda z\left(f_x^2+f_y^2\right)\right].
$$
 (2.44)

Assim temos que, na aproximação de Fresnel, a dispersão espacial de fase que representa a propagação é reduzida a uma dispersão de fase quadrática. O fator  $e^{ikz}$  à direita na equação, representa um atraso de fase geral, caracterísco de uma onda plana viajando entre os dois planos paralelos em uma direção normal a eles. Já o segundo termo representa as diferenças de fases entre as ondas planas componentes que viajam em diferentes direções.

Podemos também chegar à esta equação por meio de uma simplificação de fase da equação (2.29), aplicando uma expansão binomial ao expoente, como descrito abaixo:

$$
\sqrt{1 - (\lambda f_x)^2 - (\lambda f_y)^2} \approx 1 - \frac{(\lambda f_x)^2}{2} - \frac{(\lambda f_y)^2}{2}.
$$
\n(2.45)

Esta aproximação é valida para  $|\lambda f_x| \ll 1$  e  $|\lambda f_y| \ll 1$ . Isto implica em uma restrição à pequenos ângulos. É por esta razão que a aproximação de Fresnel e a aproximação paraxial são tidas como equivalentes.

### <span id="page-29-0"></span>2.5.2 Aproximação de Fraunhofer

Se além da aproximação de Fresnel a seguinte aproximação é satisfeita:

$$
z \gg \frac{k(\xi^2 + \eta^2)_{max}}{2},\tag{2.46}
$$

então o fator de fase quadrático que aparece entre chaves na equação (2.43) é aproximadamente unitario sobre toda a abertura e o campo observado pode ser encontrado, a menos de ´ um fator de fase multiplicativo, diretamente da transformada de Fourier da distribuição na abertura. Assim, no limite de difração de Fraunhofer teremos:

$$
U(x,y) = \frac{e^{ikz}}{i\lambda z} e^{i\frac{k}{2z}(x^2+y^2)} \iint_{-\infty}^{\infty} U(\xi,\eta) \exp\left[-i\frac{2\pi}{\lambda z}(x\xi+y\eta)\right] d\xi d\eta.
$$
 (2.47)

## <span id="page-29-1"></span>2.6 Equação da Lente

A lente estudada aqui será fina o suficiente para desprezarmos a translação da luz dentro dela, isto é, um raio que entra nela com coordenadas  $(x, y)$  sairá com as mesmas coordenadas. Assim, o único efeito significante será o atraso da frente de onda, que por sua vez será proporcional à expessura da lente no ponto de incidência. Como ilustra a figura abaixo, o atraso na fase sofrido pela onda que passa pela lente nas coordenadas  $(x, y)$  será:

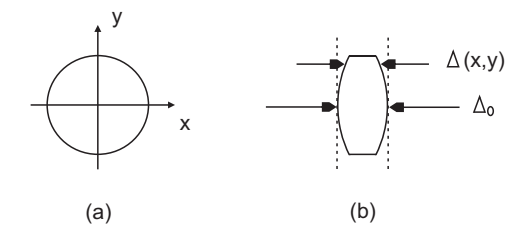

Figura 2.4: a) visão frontal da lente, b) visão lateral da lente.

$$
\phi(x,y) = kn \triangle (x,y) + k [\triangle_0 - \triangle (x,y)],
$$

onde  $k \triangle n(x, y)$  é o atraso de fase introduzido pela lente de índice de refração  $n$  e  $k [\triangle_0 - \triangle (x, y)]$ ,  $\acute{\text{e}}$  o atraso de fase introduzido pelo espaço vazio entre os planos considerados. Equivalentemente, podemos representar a lente pela seguinte transformação de fase:

$$
t_l(x,y) = exp[ik \Delta_0] exp[ik(n-1) \Delta (x,y)].
$$
\n(2.48)

O campo complexo  $U_l'(x, y)$  no plano posterior à lente estará então relacionado ao campo  $U_l(x, y)$  no plano anterior à lente por:

$$
U'_{l}(x, y) = t_{l}(x, y)U_{l}(x, y).
$$
\n(2.49)

Para encontrar a função que representa a expessura da lente, dividiremos a lente em três partes como ilustra a figura abaixo:

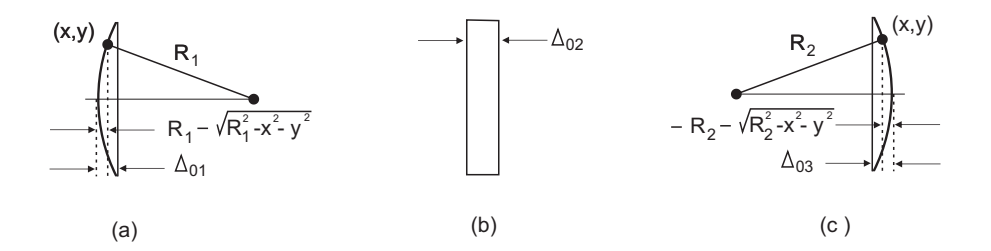

Figura 2.5: a) Parte lateral à esquerda da lente. b) Parte central, c)Parte lateral à direita da lente.

$$
\Delta(x, y) = \Delta_1(x, y) + \Delta_2(x, y) + \Delta_3(x, y). \tag{2.50}
$$

Os cálculos dessas funções assim como a simplificação feita pela aproximação paraxial estão na seção 5.1 da ref. [[\(7\)](#page-79-7)]. O resultado encontrado foi o seguinte:

$$
\Delta(x, y) = \Delta_0 - \frac{x^2 + y^2}{2} \left( \frac{1}{R_1} - \frac{1}{R_2} \right). \tag{2.51}
$$

Substituindo a equação (2.51) em (2.48) obtemos a seguinte aproximação para transformação

 $t_l(x, y)$ :

$$
t_l(x,y) = exp[ikn \Delta_0] exp\left[-ik(n-1)\frac{x^2 + y^2}{2}\left(\frac{1}{R_1} - \frac{1}{R_2}\right)\right].
$$
 (2.52)

Agora combinamos as propriedades da lente, ou seja  $n, R_1, R_2$ , em um fator  $f$  que denotaremos *comprimento focal*, definido por:

$$
\frac{1}{f} \equiv (n-1) \left( \frac{1}{R_1} - \frac{1}{R_2} \right).
$$
\n(2.53)

Assim, a menos de um fator de fase constante, a transformação de fase será dada por:

$$
t_l(x,y) = exp\left[-i\frac{k}{2f}(x^2 + y^2)\right].
$$
 (2.54)

### <span id="page-31-0"></span>2.6.1 Equação da lente para o espectro angular

Substituindo, na definição do espectro angular, equação (2.22), a equação de transformação para a lente (2.49) temos:

$$
A_l(f_x, f_y; z) = \iint_{-\infty}^{\infty} U(x, y; z) t_l(x, y) exp[-i(f_x x + f_y y)] dx dy.
$$
 (2.55)

Utilizando a seguinte definição análoga para a convolução:

$$
\frac{1}{(2\pi)^2} \mathcal{F}^{-1} \left\{ G(f_x, f_y) \otimes H(f_x, f_y) \right\} = g(x, y) h(x, y),
$$

$$
\frac{1}{(2\pi)^2} G(f_x, f_y) \otimes H(f_x, f_y) = \mathcal{F} \{ g(x, y) h(x, y) \}.
$$
 (2.56)

Concluímos que o espectro angular da luz após atravessar a lente será a convolução:

$$
A_l(f_x, f_y; z) = \frac{1}{(2\pi)^2} A(f_x, f_y; z) \otimes \mathcal{F} \{t_l(x, y)\},
$$
\n(2.57)

onde a transformada de Fourier de  $t_l(x, y)$  , pela tabela 2.1 goodman, é  $T_l = \frac{2\pi f}{ik} e^{i\frac{f}{2k}(f_x^2 + f_y^2)}$ , que substituindo na equação acima e expandindo a convolução nos dá a expressão final para o espectro angular passando pela lente:

$$
A_l(f_x, f_y) = \frac{f}{2\pi i k} \iint_{-\infty}^{\infty} A(f_{\xi}, f_{\eta}) e^{i\frac{f}{2k} \left[ (f_x - f_{\xi})^2 + (f_y - f_{\eta})^2 \right]} df_{\xi} df_{\eta}.
$$
 (2.58)

# <span id="page-33-0"></span>Capítulo 3

## Microscópio Desfocalizado Clássico

Este capítulo está baseado na teoria do microscópio desfocalizado apresentada na Ref.  $[(1)]$  $[(1)]$  $[(1)]$ .

Como ilustra a figura abaixo, o microscópio a ser modelado possui uma lente objetiva  $(L_1)$  com óptica corrigida no infinito, uma segunda lente  $(L_2)$ , que focaliza os raios no plano da imagem para forma-la. As lentes serão consideradas finas, esféricas e sem aberrações como mostrado na figura abaixo.

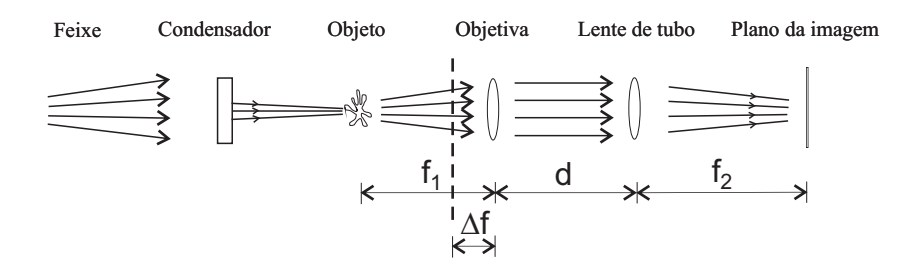

Figura 3.1: Esquema do microscópio desfocalizado: A objetiva  $L_1$  está desfocalizada por uma pequena distância  $-\Delta f$ , no sentido do objeto. As lentes  $L_1$  e  $L_2$  estão separadas pela distância  $d + \Delta f$ , sendo a imagem desfocalizada formada no plano de imagem I.  $S_0$  é uma lâmpada e C é o condensador que ilumina o objeto.

A montagem com óptica corrigida no infinito é vantajosa, pois permite que a focalização seja feita variando a posição da objetiva, sem a necessidade de movimentar o suporte da amostra, e também porque permite inserir elementos ópticos entre a objetiva e a lente de tubo caso seja conveniente. A fonte de luz que iluminará a amostra será uma lâmpada halógena

de tungstênio, uma fonte de espectro largo e não uniforme. A teoria a ser apresentada abaixo foi desenvolvida para sistemas com coerência espacial, ou seja, sistemas onde a fase relativa entre duas posições distintas permanece constante no tempo, o que não é de se esperar utilizando esta lâmpada. Porém, experimentos realizados pelos autores, com essa mesma fonte, mas com pequenos objetos, da ordem de dezenas de microns, revelaram padrões de difração. Como esses padrões são formados apenas por sistemas espacialmente coerentes, conclui-se que nesta escala a teoria da ótica coerente poderá ser utilizada.

### <span id="page-34-0"></span>3.1 Teoria do Microscópio Desfocalizado

Feitas as observações nescessárias, podemos agora aplicar a teoria ao nosso microscópio. Considerando o espectro angular,  $A_0$ , que sai do objeto O, determinaremos o campo elétrico no plano da imagem e com isso encontraremos uma expressao para o contraste da imagem. ˜ O campo elétrico da luz linearmente polarizada propaga na direção z e seu perfil espacial ou componentes transversais estão no plano  $xy$ . Para começar esse procedimento faremos uma mudança de variáveis e reescreveremos o campo elétrico e o espectro angular, utilizando:

$$
\vec{\rho} = x\hat{i} + y\hat{j}; \qquad \vec{q} = 2\pi (f_x\hat{i} + f_y\hat{j}); \qquad U(x, y, z) = E(\vec{\rho}, z).
$$

onde  $\vec{\rho}$  é a variável transversal espacial,  $\vec{q}$  é a componente transversal do vetor de onda  $\vec{k}$ e  $f_x, f_y$  são as frequências espaciais. O campo elétrico será então representado pela sua transformada de Fourier no plano xy, Eq. (2.1):

$$
E(\vec{\rho}, z) = \frac{1}{(2\pi)^2} \int A(\vec{q}, z) e^{i\vec{q} \cdot \vec{\rho}} d\vec{q}.
$$
 (3.1)

A transformada de fourier do campo elétrico exprime o espectro angular:

$$
A(\vec{q}, z) = \int E(\vec{\rho}, z) e^{-i\vec{q} \cdot \vec{\rho}} d\vec{\rho}.
$$
 (3.2)

A propagação do espectro angular do feixe de luz através do espaço livre, de  $z = 0$  até a

posição  $z$ , Eq. (2.29), considerando a aproximação paraxial, Eq. (2.44), será:

$$
A(\vec{q}, z) = A(\vec{q}, 0)e^{ikz}e^{-i(\frac{q^2}{2k})z},
$$
\n(3.3)

com  $A(\vec{q}, 0)$  sendo o espectro angular no plano  $z = 0$  e k, o módulo do vetor de onda da luz. A propagação do espectro angular através de uma lente, segundo a equação (2.58), é dada por:

$$
A(\vec{q}) = \frac{f}{2\pi i k} \int A_0(\vec{\xi}) e^{i\frac{f}{2k}(\vec{q}-\vec{\xi})^2} d\vec{\xi}.
$$
 (3.4)

onde  $\vec{\xi} = 2\pi (f_{\xi} \hat{i} + f_{\eta} \hat{j})$  é uma variável no plano transversal do vetor  $\vec{k}$ ,  $f$  é a distância focal da lente e  $A_0$  é o espectro angular imediatamente antes da lente.

Propagando então, o espectro angular pela distância  $f_1 - \Delta f$ , do objeto até a lente  $L_1$ temos:

$$
A_1 = A_0(\vec{q})e^{ik(f_1 - \Delta f)}e^{-i(\frac{f_1}{2k})q^2}e^{i(\frac{\Delta f}{2k})q^2}.
$$
\n(3.5)

Adicionando agora a transformação sofrida pelo espectro angular ao atravessar a lente objetiva teremos:

$$
A_2 = \frac{f_1}{2\pi i k} e^{ik(f_1 - \Delta f)} e^{-i(\frac{f_1}{2k})q^2} \int A_0(\vec{\xi}) e^{i(\frac{\Delta f}{2k})\xi^2} e^{-i(\frac{f_1}{k}\vec{q}\cdot\vec{\xi})} d\vec{\xi}.
$$
 (3.6)

Fazendo as identificações em  $(3.6)$ :

$$
B_0(\vec{q}) = A_0(\vec{\xi})e^{i(\frac{\Delta f}{2k})q^2}; \qquad b_0(\vec{\rho}) = (2\pi)^2 \mathcal{F}^{-1} \{ B_0(\vec{q}) \} = \int A_0(\vec{\xi})e^{i(\frac{\Delta f}{2k})\xi^2} e^{i(\vec{\rho} \cdot \vec{\xi})} d\vec{\xi};
$$

Com  $\vec{\rho} = -\frac{f_1}{k}$  $\frac{\hbar}{k} \vec{q}.$ 

Obtemos:

$$
A_2 = \frac{f_1}{2\pi i k} e^{ik(f_1 - \Delta f)} e^{i(\frac{f_1}{2k})q^2} b_0 \left( -\frac{f_1}{k} \vec{q} \right).
$$
 (3.7)

Propagando em seguida o feixe de luz pela distância  $d + \Delta f$ , da objetiva até a segunda lente,
encontramos:

$$
A_3 = \frac{f_1}{2\pi i k} e^{ik(f_1 + d)} e^{i(\frac{f_1}{2k})q^2} e^{-i\left(\frac{q^2}{2k}(d + \Delta f)\right)} b_0 \left(-\frac{f_1}{k}\vec{q}\right).
$$
 (3.8)

Após a lente  $L_2$ , o espectro angular do feixe de luz será:

$$
A_4 = -\frac{f_1 f_2}{(2\pi)^2 k^2} e^{ik(f_1 + d)} e^{i(\frac{f_2}{2k})q^2} \int b_0 \left( -\frac{f_1}{k} \vec{\xi} \right) \times e^{i[(f_1 + f_2 - d - \Delta f)/2k] \xi^2} e^{-i(\frac{f_2}{k})\vec{q} \cdot \vec{\xi}} d\vec{\xi}.
$$
 (3.9)

Por último, propagando da lente de tudo até o plano focal pela distância  $f_2$ , obtemos o espectro angular resultante:

$$
A_5 = -\frac{f_1 f_2}{(2\pi)^2 k^2} e^{ik(f_1 + f_2 + d)} \int b_0 \left( -\frac{f_1}{k} \vec{\xi} \right) \times e^{i[(f_1 + f_2 - d - \Delta f)/2k] \xi^2} e^{-i(\frac{f_2}{k}) \vec{q} \cdot \vec{\xi}} d\vec{\xi}.
$$
 (3.10)

Para simplificar a última expressão, faremos a mudança de variável:  $\vec{\xi}' = -(\frac{f_1}{f_2})$ k  $\overrightarrow{\xi}$ , obtendo:

$$
A_5 = \frac{f_2}{(2\pi)^2 k} e^{ik(f_1 + f_2 + d)} \int b_0(\vec{\xi'}) \times e^{i[(f_1 + f_2 - d - \Delta f)k/2f_1^2]\xi'^2} e^{-i(\frac{f_2}{f_1})\vec{q}\cdot\vec{\xi'}} d\vec{\xi'}.
$$
 (3.11)

Pela transformada inversa de Fourier de  $A_5$  chegamos ao campo elétrico no plano da imagem:

$$
E(\vec{\rho}) = \frac{f_2}{(2\pi)^4 k} e^{ik(f_1 + f_2 + d)} \iint e^{i\left(\frac{f_2}{f_1}\vec{\xi'} + \vec{\rho}\right) \cdot \vec{q}} d\vec{q} \, b_0(\vec{\xi'}) \times e^{i[(f_1 + f_2 - d - \Delta f)k/2f_1^2]\xi'^2} d\vec{\xi'}.
$$
 (3.12)

Como a transformada inversa de Fourier da função delta de Dirac ( $\int \delta(\vec{\rho}) \times e^{i\vec{\rho} \cdot \vec{q}} d\vec{\rho}$ ) é igual a 1, podemos definir a função  $\delta(\vec{\rho})$  como:  $\mathcal{F}\mathcal{F}^{-1}\delta(\vec{\rho}) = \delta(\vec{\rho}) = \int \frac{1}{(2\pi)^2}$  $\frac{1}{(2\pi)^2} \times e^{-i\vec{\rho} \cdot \vec{q}} d\vec{q}.$ 

Com isso, a equação (3.12) será reescrita como:

$$
E(\vec{\rho}) = \frac{f_2}{(2\pi)^2 k} e^{ik(f_1 + f_2 + d)} \int \delta \left( -\frac{f_2}{f_1} \vec{\xi'} - \vec{\rho} \right) b_0(\vec{\xi'}) \times e^{i[(f_1 + f_2 - d - \Delta f)k/2f_1^2] \xi'^2} d\vec{\xi'}. \tag{3.13}
$$

Reslovendo então a integral encontramos:

$$
E(\vec{\rho}) = \frac{f_2}{(2\pi)^2 k} e^{ik(f_1 + f_2 + d)} b_0 \left( -\frac{f_1}{f_2} \vec{\rho} \right) e^{i \frac{(f_1 + f_2 - d - \Delta f)k}{2f_2^2} \rho^2}.
$$
 (3.14)

Retornando com a expressão correspondente a  $b_0 \left( - \frac{f_1}{f_0} \right)$  $\left(\frac{f_1}{f_2}\vec{\rho}\right)$ , teremos:

$$
E(\vec{\rho}) = \frac{f_2}{(2\pi)^2 k} e^{ik(f_1 + f_2 + d)} e^{i\frac{(f_1 + f_2 - d - \Delta f)k}{2f_2^2} \rho^2} \int A_0(\vec{q}) e^{i\frac{\Delta f}{2k}q^2} e^{i\left(-\frac{f_1}{f_2}\vec{\rho}\right) \cdot \vec{q}} d\vec{q}.
$$
 (3.15)

O sinal negativo e a razão entre distâncias focais que acompanham  $\rho$ , indicam que a imágem é invertida e redimensionada em relação ao objeto. Assim, se trocarmos  $-\frac{f_1}{f_0}$  $\frac{f_1}{f_2}\rho$ por  $\rho'$ , estaremos escrevendo o campo elétrico na imagem em relação às coordenadas do objeto. Uma vez calibrada a escala do micróscópio essa operação não implicará em perda de informação. Fazendo isso obtemos:

$$
E(\vec{\rho'}) = \frac{f_2}{(2\pi)^2 k} e^{ik(f_1 + f_2 + d)} e^{i\frac{(f_1 + f_2 - d - \Delta f)k}{2f_1^2} \rho'^2} \int A_0(\vec{q}) e^{i\frac{\Delta f}{2k}q^2} e^{i\vec{\rho'} \cdot \vec{q}} d\vec{q}.
$$
 (3.16)

# 3.2 Aproximações

Para uma desfocalização pequena,  $\frac{\Delta f}{2k}$  $\frac{\Delta f}{2k} q_0^2 \ll 1$ , sendo  $q_0$  a maior frequencia espacial, aproximaremos a primeira exponencial da integral da Eq. (3.16) por:

$$
e^{i\frac{\Delta f}{2k}q^2} = 1 + i\frac{\Delta f}{2k}q^2.
$$
 (3.17)

Com isso teremos:

$$
E(\vec{\rho'}) = \frac{f_2}{(2\pi)^2 k} e^{ik(f_1 + f_2 + d)} e^{i\frac{(f_1 + f_2 - d - \Delta f)k}{2f_1^2} \rho'^2} \int A_0(\vec{q}) e^{i\vec{q} \cdot \vec{\rho'}} d\vec{q} + i \frac{\Delta f}{2k} \int A_0(\vec{q}) q^2 e^{i\vec{q} \cdot \vec{\rho'}} d\vec{q}. \tag{3.18}
$$

Utilizando a representação pela transformada de Fourier para o campo elétrico, vemos que:

$$
\nabla^2 E_0(\vec{\rho'}) = -\frac{1}{(2\pi)^2} \int A_0(\vec{q}) q^2 e^{i\vec{q} \cdot \vec{\rho'}} d\vec{q}
$$
 (3.19)

Substituindo  $(3.19)$  e  $(2.1)$  em  $(3.18)$  chegamos à expressão desejada para o campo elétrico da imagem:

$$
E(\vec{\rho'}) = \frac{f_2}{(2\pi)^2 k} e^{ik(f_1 + f_2 + d)} e^{-i\frac{(f_1 + f_2 - d - \Delta f)k}{2f_1^2} \rho'^2} \left[ E_0(\vec{\rho'}) - i\frac{\Delta f}{2k} \nabla^2 E_0(\vec{\rho'}) \right].
$$
 (3.20)

Considerando a luz que chega ao objeto como sendo uma onda plana na direção  $\vec{k}$ , com campo elétrico  $E'_0$ , o campo após o objeto de fase será:

$$
E_0 \vec{\rho'} = E'_0 e^{i\varphi(\vec{\rho'})}.
$$
\n(3.21)

Onde  $\varphi(\vec{\rho'})$  é a diferença de fase provocada pelo objeto.

Substituindo (3.21) em (3.20) obtemos:

$$
E(\vec{\rho'}) = \frac{f_2}{(2\pi)^2 k} e^{ik(f_1 + f_2 + d)} e^{i\frac{(f_1 + f_2 - d - \Delta f)k}{2f_1^2} \rho'^2} E'_0 e^{i\varphi(\vec{\rho'})} \left[1 + i\frac{\Delta f}{2k} \left(\nabla \varphi(\vec{\rho'})\right)^2 + \frac{\Delta f}{2k} \nabla \varphi(\vec{\rho'})\right].
$$
\n(3.22)

Finalmente, multiplicando o campo elétrico pelo seu complexo conjugado, obtemos a expressão para a intensidade da imagem,  $I_0 \propto E_0^2$ :

$$
I(\vec{\rho}) = I_0 + I_0 \frac{\Delta f}{k} \nabla^2 \varphi(\vec{\rho}).
$$
\n(3.23)

Os termos de fase anularam-se e os termos com  $\Delta f^2$  foram desprezados.

Definiremos então o contraste da imagem como:

$$
C(\vec{\rho}) = \frac{I(\vec{\rho}) - I_0}{I_0} = \frac{\Delta f}{k} \nabla^2 \varphi(\vec{\rho}).
$$
\n(3.24)

Para um objeto de fase de índice de refração  $n(\vec{\rho})$  e espessura dada por  $h(\vec{\rho})$ , a diferença

de fase gerada será  $\varphi(\vec{\rho}) = k \Delta n(\vec{\rho})h(\vec{\rho})$ . Assim a equação (3.24) poderá ser reescrita na forma:

$$
C(\vec{\rho}) = \frac{I(\vec{\rho}) - I_0}{I_0} = \Delta f \nabla^2 \left[ \Delta n(\vec{\rho}) h(\vec{\rho}) \right]. \tag{3.25}
$$

Que, por sua vez, considerando uma região de indice de refração constante, será reescrita como:

$$
C(\vec{\rho}) = \frac{I(\vec{\rho}) - I_0}{I_0} = \Delta f \Delta n(\vec{\rho}) \nabla^2 h(\vec{\rho}).
$$
\n(3.26)

O que nos leva a uma interpretação física bastante instrutiva pois notamos que o contraste será a razão entre a desfocalização e a distância focal do objeto de fase, uma vez que o termo  $\Delta n(\vec{\rho})\nabla^2h(\vec{\rho})$  pode ser identificado como equação dos fabricantes de lentes para o inverso da distância focal,  $\frac{1}{f} \equiv \Delta n(\vec{\rho}) \nabla^2 h(\vec{\rho}).$ 

# Capítulo 4

# Conversão Paramétrica Descendente

A Conversão Paramétrica Descendente ocorre em um cristal iluminado por uma fonte de laser de alta intensidade, onde o termo não linear de segunda ordem da susceptibilidade elétrica produz efeitos mensuráveis e resulta com baixa probabilidade na conversão de um fóton em dois fótons que se propagam respeitando a conservação de momento e energia, estando assim correlacionados pela energia, pelo momento e também pelo tempo, já que eles foram gerados simultaneamente.

Essa não-linearidade da interação do campo eletromagnético com o material faz com que a polarização induzida no meio não oscile apenas com a mesma componente espectral do campo incidente, mas também com outras componentes. Uma descrição quântica para o processo é necessária a fim de explicar corretamente esse fenômeno  $[(5, 9)]$  $[(5, 9)]$  $[(5, 9)]$ .

Do ponto de vista quântico, o que ocorre é a conversão espontânea de, por exemplo, um fóton do campo incidente com frequência  $w_p$  e vetor de onda  $\vec{k}_p$  em dois fótons de menor energia: um com frequência  $w_s$  e vetor de onda  $\vec{k}_s$  (denominado *signal*) e outro com frequencia  $w_i$  e vetor de onda  $\vec{k}_i$  (denominado *idler*). Os fótons assim gerados são também chamados de fótons gêmeos e devem satisfazer as equações abaixo:

 $w_s + w_i = w_p$  (conservação da energia),

 $\vec{k}_s + \vec{k}_i = \vec{k}_p$  (conservação do momento).

Essas equações não são independentes, pois  $w$  é função de  $\vec{k}$ . Escrevendo de outro modo

temos:

$$
\hbar w_p = \hbar w_s + \hbar w_i,
$$
  

$$
n_p \frac{w_p}{c} \hat{k}_p = n_s \frac{w_s}{c} \hat{k}_s + n_i \frac{w_i}{c} \hat{k}_i,
$$

 $\text{com }\hat{k} = \frac{\vec{k}}{|\vec{k}|}$  $\frac{k}{|k|}$ .

Essas duas equações serão simultaneamente satisfeitas em dois tipos distintos de situações que denominaremos casamento de fase do tipo I e casamento de fase tipo II, [[\(10;](#page-79-2) [11\)](#page-79-3)]. Em ambos os casos são utilizados cristais birrefringentes, para os quais o índice de refração não depende apenas da frequência mas também da polarização do campo. Sendo assim, o eixo ótico do cristal pode ser posicionado de modo a permitir que os efeitos da birrefringência e da dispersão se combinem respeitando as equações acima.

O casamento de fase tipo I corresponde à situação na qual os fótons convertidos possuem ambos polarização ortogonal à do fóton incidente. Já no casamento de fase tipo II os feixes convertidos possuem polarizações ortogonais entre si, sendo que a polarização de um deles coincide com a do laser.

## 4.1 Operador Evolução

O Hamiltoniano padrão utilizado para a conversão paramétrica descendente em um material  $\acute{\text{e}}$  dado nas Ref.  $[(9)]$  $[(9)]$  $[(9)]$ . Ele  $\acute{\text{e}}$  obtido por analogia à parte não linear do Hamiltoniano Clássico do sistema que por sua vez é obtido a partir do campo elétrico e do termo de segunda ordem da polarização. Assim temos:

$$
\mathbf{H}_{1} = \frac{1}{2v^{2}} \sum_{k_{s}, \sigma_{s}} \sum_{k_{i}, \sigma_{i}} \sum_{k_{p}, \sigma_{p}} g_{k_{s}, \sigma_{s}}^{*} g_{k_{i}, \sigma_{i}}^{*} g_{k_{p}, \sigma_{p}} \mathbf{a}_{k_{s}, \sigma_{s}}^{\dagger} \mathbf{a}_{k_{p}, \sigma_{p}}^{\dagger} \exp\left[i\left(w_{s} + w_{i} - w_{p}\right)t\right] \times
$$
  

$$
\times \chi_{ijk}^{(2)} \left(\vec{e}_{k_{s}, \sigma_{s}}\right)_{i}^{*} \left(\vec{e}_{k_{i}, \sigma_{i}}\right)_{j}^{*} \left(\vec{e}_{k_{p}, \sigma_{p}}\right)_{k} \int \exp\left[-i\left(\vec{k}_{s} + \vec{k}_{i} - \vec{k}_{p}\right) \cdot \vec{r}\right] d\vec{r}.
$$
 (4.1)

 $\overline{v}$ 

Onde:

- $\bullet$  a<sup>†</sup> e a são operadores quânticos de criação e destruição de fótons, respectivamente;
- O campo elétrico é formado por três campos distintos, identificados como *pump* (índices p), *signal* (índices s) e *idler* (índices i);
- A função  $g_{k_j, \sigma_j}$  é definida como:

$$
g_{\vec{k}_j, \vec{\sigma}_j} = i \sqrt{\frac{\hbar w(\vec{k}_j, \vec{\sigma}_j)}{2\epsilon_0 n^2(\vec{k}_j, \vec{\sigma}_j)}} G[w(\vec{k}_j, \vec{\sigma}_j)], \qquad (4.2)
$$

- v é o volume do cristal,  $n(k_j, \sigma_j)$  o índice de refração linear do cristal anisotrópico correspondente ao modo  $(k_j, \sigma_j)$ , com  $(j = x, y, z)$  e  $G[w(k_j, \sigma_j)]$  é a função transferência dos filtros de frequência colocados em frente aos detectores;
- O termo não linear de segunda ordem do tensor susceptibilidade elétrica,  $\chi_{ijk}^{(2)}(t',t'')$  é dado por:

$$
\chi_{ijk}^{(2)}(w = w' + w'') = \int_0^\infty dt' \int_0^\infty dt'' \chi_{ijk}^{(2)}(t', t'') exp[-i(w't' + w''t'')], \qquad (4.3)
$$

sendo as variáveis  $(t', t'')$  utilizadas para realizar a integração no tempo que resultará na polarização final.

Para encontrar o estado quântico em um tempo t, assumiremos que em  $t = 0$  o sistema se encontra no estado inicial de vácuo,  $|\Psi(0)\rangle$ , e ainda que o tempo entre duas conversões seja maior que o tempo de interação, de modo que teremos apenas uma conversão à cada interação. Assim teremos que:

$$
|\Psi(t)\rangle = \mathbf{U}(t)|\Psi(0)\rangle,\tag{4.4}
$$

onde

$$
\mathbf{U}(t) = \exp\left(\frac{1}{i\hbar} \int_0^t d\tau \mathbf{H}_1(\tau)\right),\tag{4.5}
$$

é o operador de evolução temporal.

Em seguida faremos duas identificações. Na primeira a exponencial acima será substituida pela sua expansão em primeira ordem, já que a probabilidade de gerar dois pares será considerada muito menor que a de gerar um par. Já a segunda se deve à utilização de um feixe de bombeamento ( $pump$ ) muito intenso, onde é válida a óptica clássica e por isso o operador  $\mathbf{a}_{k_p,\sigma_p}$  será tratado classicamente e identificado como sendo o espectro angular do campo incidente, resultando na função amplitude de campo:  $v_p(k_p, \sigma_p)$ . O estado inicial da luz gerado pela lumnescência paramétrica será tratado como o de vácuo,  $|\Psi(0)\rangle=|\textit{vac}\rangle_{s}|\textit{vac}\rangle_{i}.$ Com isso a aplicação dos operadores resultará em:

$$
|\Psi(t)\rangle = |vac\rangle + \frac{Vt}{2i\hbar v^{\frac{3}{2}}} \sum_{\vec{k}_s,\vec{\sigma}_s} \sum_{\vec{k}_i,\vec{\sigma}_i} \sum_{\vec{k}_p,\vec{\sigma}_p} g^*_{\vec{k}_s,\vec{\sigma}_s} g^*_{\vec{k}_i,\vec{\sigma}_i} g_{\vec{k}_p,\vec{\sigma}_p} \times
$$
  

$$
\times \chi_{ijk}^{(2)} \left( e_{\vec{k}_s,\vec{k}_s} \right)_i^* \left( e_{\vec{k}_i,\vec{\sigma}_i} \right)_j^* \left( e_{\vec{k}_p,\vec{\sigma}_p} \right)_k \operatorname{sinc} \left[ \left( w_s + w_i - w_p \right) t/2 \right] \times
$$
  

$$
\times \exp \left[ i \left( w_s + w_i - w_p \right) t/2 \right] \prod_m \operatorname{sinc} \left[ \left( \vec{k}_s + \vec{k}_i - \vec{k}_p \right)_m l_m/2 \right] \times
$$
  

$$
\times \exp \left[ -i \left( \vec{k}_s + \vec{k}_i - \vec{k}_p \right)_m l_m/2 \right] \upsilon_p(\vec{k}_p, \vec{\sigma}_p) |\vec{k}_s, \vec{\sigma}_s\rangle |\vec{k}_i, \vec{\sigma}_i\rangle. \tag{4.6}
$$

# 4.2 Aproximações

Para simplificar esta equação serão feitas as seguintes aproximações:

- 1. O laser bombeador (pump) possui um tempo de interação grande. Como o tempo que aparece na função  $sinc$  ( função  $(senz)/x$ ) da segunda linha, é o de interação, o termo  $(w_s + w_i - w_p)$  deverá aproximar-se de zero, ou seja,  $w_s + w_i = w_p$ .
- 2. Os campos resultantes da conversão possuem um espectro estreito, sendo utilizados filtros de frequência de banda estreita, tornando a dispersão despresível.
- 3. Os termos  $g_{k_{j,\sigma_j}}$  e  $\chi_{ijk}^{(2)}$  são funções que variam muito lentamente com  $k_j$  e podem ser tomados como constantes.
- 4. O feixe bombeador se propaga na direção z e com o seu perfil transversal inteiramente contido no cristal. Assim, estendendo  $l_x, l_y$  até infinito, reduzimos o último termo da terceira linha à:

$$
\delta(\vec{q}_s + \vec{q}_i - \vec{q}_p) sinc[(k_{sz} + k_{iz} - k_{pz})L/2],
$$
  
onde  $\vec{q}_j = k_{jx} \hat{i} + k_{jy} \hat{j}$ .

- 5. O volume de quantização é grande o suficiente para substituir os somatórios por integrais.
- 6. O feixe bombeador possui polarização extraordinária e o cristal em questão possui birrefrigência negativa.

Com estas aproximações a equação (4.6) será expressa da seguinte maneira:

$$
|\psi\rangle = |vac\rangle + \sum_{\sigma_s, \sigma_i} \int dw_s \int dw_i \int d\vec{q}_s \int d\vec{q}_i \phi_{\sigma_s, \sigma_i}(\vec{q}_s, \vec{q}_i, w_s, w_i) | \vec{q}_s, w_s, \sigma_s\rangle | \vec{q}_i, w_i, \sigma_i\rangle, \tag{4.7}
$$

onde  $|\vec{q}_j, w_j, \sigma_j>$  representa o estado de um fóton com componentes transversais  $\vec{q}_j$ , frequência  $w_j$  e polarização  $\sigma_j$ .  $\phi$  representa uma amplitude dada por:

$$
\phi_{\sigma_s, \sigma_i} \approx C_{\sigma_s, \sigma_i} G_s(w_s) G_i(w_i) v(\vec{q}_s + \vec{q}_i, w_s + w_i) sinc\left[\left(k_{sz} + k_{iz} - k_{pz}\right)L/2\right],\tag{4.8}
$$

onde  $C_{\sigma_s,\sigma_i}$  é uma constante que engloba o termo da susceptibilidade e  $G(w_j)$  é uma função espectral definida pelos filtros de frequência.

# Capítulo 5

# Estudo do Microscópio Desfocalizado **Quântico**

Neste capítulo faremos o cálculo da amplitude de probabilidade de se detectar dois fótons no plano de um objeto de fase quando esse é iluminado por pares de fótons gerados através da conversão paramétrica descendente. Portanto, a fonte de luz proposta consiste de um laser de bombeamento que incide em um cristal e este gera pares de fótons colineares. Referências [[\(13;](#page-80-0) [12;](#page-80-1) [15;](#page-80-2) [16;](#page-80-3) [17;](#page-80-4) [18;](#page-80-5) [19;](#page-80-6) [20;](#page-80-7) [21;](#page-80-8) [22;](#page-80-9) [23;](#page-80-10) [24\)](#page-81-0)].

# 5.1 Campo elétrico na posição dos detectores

Começaremos este capítulo refazendo o que foi descrito no capitulo 3, porém, desta vez, acrescentaremos a propagação do espectro angular do campo dos fótons gerados distância entre o cristal e o objeto de fase, além de levarmos em conta a abertura da lente objetiva, como ilustra a figura 5.1. Serão feitas também algumas mudanças na notação a fim de simplificar a equação obtida para o campo elétrico no plano da imagem.

#### Propagação do espectro angular considerando o caso paraxial:

Na seção 2.4.2 obtivemos a equação 2.29 para a propagação do espectro angular no espaço livre. Pela equação 2.26 vemos que o expoente presente nela pode ser substituido por  $i \frac{2\pi}{\lambda}$  $\frac{2\pi}{\lambda}\gamma z,$ 

onde  $\frac{2\pi}{\lambda}$  corresponde à componente  $k_z$ . Para o nosso interesse a aproximação paraxial pode ser utilizada, pois os ângulos envolvidos são realmente pequenos. Com isso teremos a seguinte simplificação para o vetor de onda:

$$
k^2 = q^2 + k_z^2,
$$

ou

$$
k_z = k(1 - \frac{q^2}{k^2})^{\frac{1}{2}},
$$

e

$$
k_z \approx k - \frac{q^2}{2k},
$$

sendo q o módulo da componente transversal do vetor de onda.

A expressão para a propagação do espectro angular, será, na aproximação paraxial:

$$
\tilde{E}(\vec{q}, z) = \tilde{E}(\vec{q}, 0)e^{i(k - \frac{q^2}{2k})z}.
$$
\n(5.1)

#### Transformação do espectro angular ao passar por uma abertura:

Para a transformação sofrida pelo espectro angular ao passar por uma abertura, utilizaremos a equação 2.31 da seção 2.4.3. Reescrevendo a convolução na forma de integral, teremos:

$$
\tilde{E}_t(\vec{q},z) = \int \tilde{E}_i(\vec{q'},z) T_a(\vec{q}-\vec{q'}) d\vec{q'},
$$
\n(5.2)

onde  $\tilde{E}_t(\vec{q},z)$  é o espectro angular do campo transmitido pela abertura,  $\tilde{E}_i(\vec{q'},z)$  é o espectro angular do campo insidente e  $T_a(\vec{q}-\vec{q'})$  é a transformada de Fourier da função transmissão da abertura.

#### Transformação do espectro angular ao passar por uma lente:

Para a transformação do espectro angular ao passar por uma lente utilizaremos a equação 2.58 da seção 2.6.1, que é análoga à equação 2.31. Novamente, reescrevendo a convolução na forma de integral teremos:

$$
\tilde{E}_t(\vec{q},z) = \int \tilde{E}_i(\vec{q'},z) T_l(\vec{q}-\vec{q'}) d\vec{q'},
$$
\n(5.3)

onde agora  $\tilde{E}_t(\vec{q}, z)$  é o espectro angular do campo transmitido pela pela lente,  $\tilde{E}_i(\vec{q'}, z)$  é o espectro angular do campo insidente na lente e  $T_l(\vec{q} - \vec{q'})$  é a transformada de Fourier da função transmissão da lente.

#### Campo elétrico clássico na posição dos detectores:

Seguindo a sequência de transformações e prpogação do espectro angular indicadas na figura 5.1 e utilizando as relações 5.1, 5.2 e 5.3, obtemos o espectro angular do campo elétrico dos fótons signal ou idller, na posição dos detectores:

$$
\tilde{E}(\vec{q}, z) = \int d\vec{q'} \int d\vec{q''} \int d\vec{q}'' \tilde{E}(\vec{q''}, 0) e^{i(k - \frac{q'''2}{2k})z_a} T_a(\vec{q''} - \vec{q'''}) \times
$$
\n
$$
\times e^{i(k - \frac{q''2}{2k})z_{l'}} T_{ob}(\vec{q'} - \vec{q''}) \quad e^{i(k - \frac{q'^2}{2k})z_{l}} T_{lt}(\vec{q} - \vec{q'}) \quad e^{i(k - \frac{q^2}{2k})z_d}, \tag{5.4}
$$

onde  $z_a$  é a distância entre o cristal e o objeto de fase, z" é a distância entre o objeto e a objetiva,  $z'$  é a distância entre a objetiva e a lente de tubo,  $z_d$  é a distância entre a lente de tubo e o plano dos detectores e  $k \notin \mathfrak{c}$  o módulo do vetor de onda médio do pacote de onda de um dos fótons do par ( $k = \frac{2\pi}{\lambda}$  $\frac{2\pi}{\lambda}$ ).

O campo elétrico será dado por:

$$
E(\vec{\rho}, z) = \int d\vec{q} \tilde{E}_t(\vec{q}, z) e^{i(\vec{q} \cdot \vec{\rho})} =
$$

$$
= \int d\vec{q} \int d\vec{q}' \int d\vec{q}'' \int d\vec{q}'' \tilde{E}(q^{\vec{m}}, 0) e^{i(k - \frac{q''^2}{2k})z_a} T_a(\vec{q''} - \vec{q''}) \times
$$
  

$$
\times e^{i(k - \frac{q''^2}{2k})z_H} T_{ob}(\vec{q'} - \vec{q''}) \quad e^{i(k - \frac{q'^2}{2k})z_H} T_{lt}(\vec{q} - \vec{q'}) \quad e^{i(k - \frac{q^2}{2k})z_d} \quad e^{i(\vec{q}, \vec{\rho})}, \tag{5.5}
$$

onde  $\vec{\rho}$  é a coordenada transversal dos detectores signal ou idler e  $z$  é a distância entre o detector e o cristal.

### 5.2 Objeto de fase iluminado por pares de fotons da CPD ´

Vamos analisar o caso onde a fonte que ilumina o objeto na microscopia de desfocalização é um cristal emitindo pares de fótons através da conversão paramétrica descendente tipo I. Na figura abaixo, está representada a passagem dos fótons signal (s) e idler (i) pelo microscópio desfocalizado:

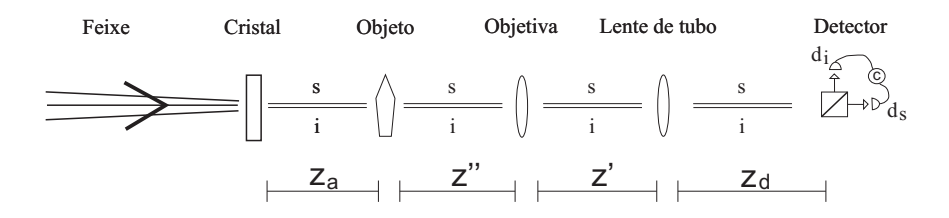

Figura 5.1: Esquema do microscópio desfocalizado quântico: A objetiva está desfocalizada por uma pequena distância  $-\Delta f$ , no sentido do objeto sendo  $z'' = f_1 - \Delta f$ . As lentes estão separadas pela distância  $z'$ . Enquanto os detectores estão posicionados no foco da lente de tubo,  $z_d = f_2$ .

#### 5.2.1 Taxa de coincidencias ˆ

A fim de encontrar uma expressão para a taxa de coincidência no plano de imagem utilizaremos, assim como foi feito na ref.  $[(2)]$  $[(2)]$  $[(2)]$ , o esquema de detecção em coincidência. De acordo com a referência [[\(13\)](#page-80-0)] a taxa de coincidências é proporcional a função de correlação de quarta ordem nos campos elétricos que denotaremos  $C(\vec{r}_s, \vec{r}_i)$ . Calculamos a taxa de detecções simultâneas nos detectores  $d_s$  e  $d_i$ . Das referências citadas, temos:

$$
C(\vec{r}_s, \vec{r}_i) = |\hat{E}_i^{(+)}(\vec{r}_i)\hat{E}_s^{(+)}(\vec{r}_s)|\Psi\rangle|^2.
$$
 (5.6)

Em seguida definimos o estado:

$$
|N\rangle = \hat{E}_i^{(+)}(\vec{r}_i)\hat{E}_s^{(+)}(\vec{r}_s)|\Psi\rangle,
$$
\n(5.7)

sendo

$$
C = ||N\rangle|^2. \tag{5.8}
$$

Para os operadores  $\hat{E}^{(+)}_s$  e  $\hat{E}^{(+)}_i$  $\tilde{E}_j(q^{\vec{a}\prime}{}_{j},0)$ identificando o termo  $\tilde{E}_j(q^{\vec{a}\prime}{}_{j},0)$ como os operadores  $a(q_s^{\vec{u} \prime})$  e  $a(q_i^{\vec{v} \prime})$  de destruição de fótons signal e idler com componentes transversais dos vetores de onda  $\vec{q'''}_s$  e  $\vec{q'''}_i$ , respectivamente. Fazendo esta substituição, estamos realizando o processo de quantização dos campos, como proposto por C. H. Monken e colaboradores na ref. [[\(4\)](#page-79-5)]. A equação 4.7 nos fornece o estado  $|\Psi\rangle$ .

Assim teremos:

$$
|N\rangle = cte. \int d\vec{q}_{s} \int d\vec{q'}_{s} \int d\vec{q''}_{s} \int dq^{\vec{m}}_{s} \int dq^{\vec{m}'}_{s} \int dq^{\vec{m}'}_{s} \int d\vec{q'}_{i} \int d\vec{q'}_{i} \int dq^{\vec{m}}_{i} \int dq^{\vec{m}'}_{i} \int dq^{\vec{m}'}_{i} \int dq^{\vec{m}'}_{i}
$$
  
\n
$$
\times v(q^{\vec{m}'}_{s}, q^{\vec{m}'}_{i}) \quad e^{i(k - \frac{q''^{2}}{2k})z_{a}} T_{a}(\vec{q''}_{s} - \vec{q''}_{s}) \qquad e^{i(k - \frac{q''^{2}}{2k})z''} T_{ob}(\vec{q'}_{s} - \vec{q''}_{s}) \quad e^{i(k - \frac{q'^{2}}{2k})z'} T_{lt}(\vec{q_{s}} - \vec{q'_{s}}) \times
$$
  
\n
$$
\times \quad e^{i(k - \frac{q_{s}^{2}}{2k})z_{d}} \quad e^{i(\vec{q_{s}}, \vec{\rho})} \quad e^{i(k - \frac{q''^{2}}{2k})z_{a}} T_{a}(\vec{q''}_{i} - \vec{q''}_{i}) \quad e^{i(k - \frac{q''^{2}}{2k})z''} T_{ob}(\vec{q'}_{i} - \vec{q''}_{i}) \times
$$

$$
\times e^{i(k-\frac{q_i'^2}{2k})z'}T_{lt}(\vec{q_i}-\vec{q_i'}) \quad e^{i(k-\frac{q_i^2}{2k})z_d} \quad e^{i(\vec{q_i}.\vec{\rho})} \quad a(\vec{q_s''})a(\vec{q_i''})|1,q_s'''\rangle|1,q_s'''\rangle, \tag{5.9}
$$

onde  $T_a(\vec{q_j}-\vec{q_j'})$   $(j=s,i)$  é a transformada de Fourier da função transmissão da abertura;  $T_r({\vec{q}}_j - {\vec{q}}'_j)$  é a transformada de Fourier da função de transmissão da lente  $(r = lt, ob)$ . O somatório de 4.7 foi omitido porque existe somente uma polarização (casamento de fase tipo 1) e as integrais em  $w_s$  e  $w_i$  foram omitidas devido ao uso de filtros de frequência estreitos no caminho dos fótons (aproximação monocromática).

Como

$$
a(q_s^{\vec{u}\prime})a(q_i^{\vec{u}\prime})|1,q_s^{\vec{u}\prime\prime}\rangle|1,q_i^{\vec{u}\prime\prime}\rangle=\delta(q^{\vec{u}\prime}_s-q^{\vec{u}\prime\prime}_s)\delta(q^{\vec{u}\prime}_i-q^{\vec{u}\prime\prime}_i)|\nu\acute{a}cuo\rangle,
$$

obtemos:

$$
|N\rangle = cte. \int d\vec{q}_{s} \int d\vec{q'}_{s} \int d\vec{q''}_{s} \int d\vec{q''}_{s} \int d\vec{q''}_{s} \int d\vec{q'}_{i} \int d\vec{q'}_{i} \int d\vec{q''}_{i} \int d\vec{q''}_{i}
$$
  

$$
\times v(\vec{q'''}_{s}, \vec{q'''}_{i}) \quad e^{i(k - \frac{q''^{2}}{2k})z_{a}} T_{a}(\vec{q''}_{s} - \vec{q''}_{s}) \qquad e^{i(k - \frac{q''^{2}}{2k})z''} T_{ob}(\vec{q'}_{s} - \vec{q''}_{s}) \quad e^{i(k - \frac{q'_{s}^{2}}{2k})z'} T_{lt}(\vec{q_{s}} - \vec{q'}_{s}) \times
$$
  

$$
\times \quad e^{i(k - \frac{q^{2}}{2k})z_{d}} \quad e^{i(\vec{q_{s}}.\vec{\rho})} \quad e^{i(k - \frac{q''^{2}}{2k})z_{a}} T_{a}(\vec{q''}_{i} - \vec{q''}_{i}) \quad e^{i(k - \frac{q''^{2}}{2k})z''} T_{ob}(\vec{q'}_{i} - \vec{q''}_{i}) \times
$$

$$
\times e^{i(k-\frac{q_i'^2}{2k})z'} T_{lt}(\vec{q_i} - \vec{q_i'}) \quad e^{i(k-\frac{q_i^2}{2k})z_d} \quad e^{i(\vec{q_i} \cdot \vec{\rho})} \quad |v\acute{a}cuo\rangle. \tag{5.10}
$$

Temos assim a função  $g(\vec{r}_s, \vec{r}_i)$  (amplitude de probabilidade de se detectar os fótons signal e idler nas posições $\vec{r_s}$ e $\vec{r_i}$ na expressão abaixo:

$$
|N\rangle = g(\vec{r_s}, \vec{r_i}) | \text{vácuo} \rangle, \tag{5.11}
$$

ou seja:

$$
g(\vec{r_s}, \vec{r_i}) = cte. \int d\vec{q_s} \int d\vec{q'}_s \int d\vec{q''_s} \int d\vec{q''_s} \int d\vec{q_i} \int d\vec{q'}_i \int d\vec{q''_i} \int d\vec{q''_i} \int d\vec{q''_i}
$$
  

$$
\times v(\vec{q'''}_s, \vec{q'''}_i) = e^{i(k - \frac{q_s''^2}{2k})z_a} T_a(\vec{q''_s} - \vec{q''_s}) = e^{i(k - \frac{q_s''^2}{2k})z''} T_{ob}(\vec{q'_s} - \vec{q''_s}) = e^{i(k - \frac{q_s'^2}{2k})z'} T_{lt}(\vec{q_s} - \vec{q'_s}) \times
$$
  

$$
\times e^{i(k - \frac{q_s^2}{2k})z_d} e^{i(\vec{q_s} \cdot \vec{\rho_s})} = e^{i(k - \frac{q_s''^2}{2k})z_a} T_a(\vec{q''_i} - \vec{q''_i}) = e^{i(k - \frac{q_s''^2}{2k})z''} T_{ob}(\vec{q'_i} - \vec{q''_i}) \times
$$

$$
\times e^{i(k-\frac{q_i'^2}{2k})z'} T_{lt}(\vec{q_i} - \vec{q_i'}) \quad e^{i(k-\frac{q_i^2}{2k})z_d} \quad e^{i(\vec{q_i} \cdot \vec{\rho_i})} \quad , \tag{5.12}
$$

sendo:

$$
C(\vec{r}_s, \vec{r}_i) = |g(\vec{r}_s, \vec{r}_i)|^2. \tag{5.13}
$$

Definiremos agora uma função  $F = F(\vec{q_s}, \vec{q_s}, \vec{q_s}, \vec{q_s}, \vec{q_s}, \vec{q_s}, \vec{q_s}, \vec{q_s})$  e a função somente de  $\vec{q}$ ,  $f(\vec{q})$ , de modo que possamos reescrever 5.12 como:

$$
g(\vec{r}_s, \vec{r}_i) = \int d\vec{q}_s \int d\vec{q}_i \quad F. f(\vec{q}_s, \vec{q}_i) \quad e^{i(\vec{q}_s, \vec{\rho}_s + \vec{q}_i, \vec{\rho}_i)}.
$$

Definimos:

$$
f(\vec{q_s}, \vec{q_i}) = e^{-i\frac{q_s^2}{2k}z_d} \, e^{-i\frac{q_i^2}{2k}z_d},
$$

 $\rm e$ 

$$
F(\vec{q'_{s}}, \vec{q''_{s}}, \vec{q''_{s}}, \vec{q'_{s}}, \vec{q''_{s}}, \vec{q''_{i}}, \vec{q''_{i}}, \vec{q'''_{i}}) = cte. \int d\vec{q'}_{s} \int d\vec{q''}_{s} \int d\vec{q''}_{s} \int d\vec{q''}_{s} \int d\vec{q'}_{i} \int d\vec{q''}_{i} \int d\vec{q''}_{i}
$$
  

$$
v(\vec{q'''}_{s}, \vec{q'''}_{i}) \quad e^{i(k - \frac{q''^{2}}{2k})z_{a}} T_{a}(\vec{q''_{s}} - \vec{q''_{s}}) \qquad e^{i(k - \frac{q''^{2}}{2k})z''} T_{ob}(\vec{q'_{s}} - \vec{q''_{s}}) \quad e^{i(k - \frac{q'^{2}}{2k})z'} T_{lt}(\vec{q_{s}} - \vec{q'_{s}}) \times
$$
  

$$
\times \quad e^{i(k - \frac{q''^{2}}{2k})z_{a}} T_{a}(\vec{q''_{i}} - \vec{q''_{i}}) \quad e^{i(k - \frac{q''^{2}}{2k})z''} T_{ob}(\vec{q'_{i}} - \vec{q''_{i}}) \quad e^{i(k - \frac{q'^{2}}{2k})z'} T_{lt}(\vec{q_{i}} - \vec{q'_{i}}).
$$

Denominamos  $\mathcal{F}^{-1}(F) = g_1 e \mathcal{F}^{-1}(f) = g_2$ . Pelo teorema da convolução, temos:

$$
g = g_1 \otimes g_2. \tag{5.14}
$$

Passaremos ao cálculo de  $g_1$  e de  $g_2$ :

$$
g_2(\vec{r}_s, \vec{r}_i) = \int d\vec{q}_s \int d\vec{q}_i \quad e^{-i\frac{q_s^2}{2k_s}z_d} e^{-i\frac{q_i^2}{2k_i}z_d} \quad e^{i(\vec{q}_s \cdot \vec{\rho}_s + \vec{q}_i \cdot \vec{\rho}_i)}, \tag{5.15}
$$

ou

$$
g_2(\vec{r}_s, \vec{r}_i) = e^{i\frac{k_s\rho_s^2}{2z_d}} e^{i\frac{k_i\rho_i^2}{2z_d}}.
$$
\n(5.16)

Por outro lado,

$$
g_1(\vec{r}_s, \vec{r}_i) = cte. \int d\vec{q'}_s \int d\vec{q''}_s \int d\vec{q''}_s \int d\vec{q'}_i \int d\vec{q''}_i \int d\vec{q''}_i
$$
  

$$
\times v(\vec{q'''}_s, \vec{q'''}_i) = e^{-i\frac{q_s''^2}{2k_s}z_a} T_a(\vec{q''}_s - \vec{q''}_s) = e^{-i\frac{q_s''^2}{2k_s}z''} T_{ob}(\vec{q'_s} - \vec{q''}_s) = e^{-i\frac{q_s'^2}{2k_s}z'} \times
$$
  

$$
\times e^{-i\frac{q_s'''^2}{2k_i}z_a} T_a(\vec{q''}_i - \vec{q''}_i) = e^{-i\frac{q_s''^2}{2_kk_i}z''} T_{ob}(\vec{q'_i} - \vec{q''}_i) e^{-i\frac{q_i'^2}{2k_i}z'} \times
$$

$$
\int d\vec{q}_s \int d\vec{q}_i \quad T_{lt}(\vec{q}_s - \vec{q}_s') T_{lt}(\vec{q}_i - \vec{q}_i') \quad e^{i(\vec{q}_s \cdot \vec{\rho}_s)} e^{i(\vec{q}_i \cdot \vec{\rho}_i)}.\tag{5.17}
$$

Na integral 5.17, podemos fazer a seguinte identificação:

$$
\int d\vec{q}_s' T_{ob}(\vec{q}_s' - \vec{q}_s'') e^{-i\frac{q_s'}{2k_s}z'} T_{lt}(\vec{q}_s - \vec{q}_s') = T_{ob}(\vec{q}_s - \vec{q}_s'') e^{-i\frac{q_s^2}{2k_s}z'} \otimes T_{lt}(\vec{q}_s),
$$

e logo, inserindo esse resultado na integral em  $\vec{q}_s$  (parte da expressão 5.17), teremos:

$$
\int d\vec{q}_s \left( T_{ob}(\vec{q}_s - \vec{q}_s'') e^{-i\frac{q_s^2}{2k_s}z'} \otimes T_{lt}(\vec{q}_s) \right) e^{i(\vec{q}_s \cdot \vec{\rho}_s)} =
$$
\n
$$
= \mathcal{F}^{-1} \left( T_{ob}(\vec{q}_s - \vec{q}_s'') e^{-i\frac{q_s^2}{2k_s}z'} \right) \mathcal{F}^{-1} \left( T_{lt}(\vec{q}_s') \right)
$$
\n
$$
= A_{lt}(\rho) \int d\vec{q}_s \ T_{ob}(\vec{q}_s - \vec{q}_s'') e^{-i\frac{q_s^2}{2k_s}z'} e^{i(\vec{q}_s \cdot \vec{\rho}_s')}
$$

Repetindo este mesmo procedimento para as variáveis com índice i (idler), a expressão para  $q_1$  será:

$$
g_{1}(\vec{r}_{s},\vec{r}_{i}) = cte. \int d\vec{q''}_{s} \int d\vec{q''}_{s} \int d\vec{q''}_{i} \int d\vec{q''}_{i}
$$

$$
\times v(\vec{q'''}_{s},\vec{q'''}_{i}) = e^{-i\frac{q'''}{2k_{s}}z_{a}}T_{a}(\vec{q''}_{s} - \vec{q'''}_{s}) = e^{-i\frac{q''}{2k_{s}}z''} \times
$$

$$
\times e^{-i\frac{q'''}{2k_{i}}z_{a}}T_{a}(\vec{q''}_{i} - \vec{q'''}_{i}) = e^{-i\frac{q''}{2k_{i}}z''} \times
$$

$$
\times A_{lt}(\rho) \int d\vec{q}_{s} T_{ob}(\vec{q}_{s} - \vec{q''}_{s}) e^{-i\frac{q^{2}_{s}}{2k_{s}}z'} e^{i(\vec{q_{s}},\vec{\rho_{s}})} \times
$$

$$
\times A_{lt}(\rho) \int d\vec{q}_{i} T_{ob}(\vec{q}_{i} - \vec{q''}_{i}) e^{-i\frac{q^{2}_{i}}{2k_{i}}z'} e^{i(\vec{q_{i}},\vec{\rho_{i}})}
$$

 $(5.18)$ 

Definiremos agora uma função  $H = H(\vec{q''_s}, \vec{q''_s}, \vec{q''_s}, \vec{q''_i})$ e a função somente de  $\vec{q}$ ,  $h(\vec{q})$ , de modo que possamos reescrever 5.18:

$$
g_1(\vec{r}_s, \vec{r}_i) = A_{lt}(\rho_s) A_{lt}(\rho_i) \int d\vec{q}_s \int d\vec{q}_i \quad H.h(\vec{q}_s, \vec{q}_i) \quad e^{i(\vec{q}_s \cdot \vec{\rho}_s + \vec{q}_i \cdot \vec{\rho}_i)}
$$

onde

$$
H(\vec{q''}_{s}, \vec{q''}_{s}, \vec{q''}_{i}, \vec{q''}_{i}) = cte. \int d\vec{q''}_{s} \int d\vec{q''}_{s} \int d\vec{q''}_{i} \int d\vec{q''}_{i}
$$

$$
v(\vec{q''}_{s}, \vec{q''}_{i}) = e^{-i(\frac{q'''}{2k})z_{a}} T_{a}(\vec{q''}_{s} - \vec{q''}_{s}) = e^{-i(\frac{q'''}{2k})z''} T_{ob}(\vec{q_{s}} - \vec{q''}_{s}) \times
$$

$$
\times e^{-i(\frac{q'''}{2k})z_{a}} T_{a}(\vec{q''}_{i} - \vec{q''}_{i}) = e^{-i(\frac{q'''}{2k})z''} T_{ob}(\vec{q_{i}} - \vec{q''}_{i}),
$$

 $\mathbf{e}% _{0}\left( \mathbf{1}\right)$ 

$$
h(\vec{q_s}, \vec{q_i}) = e^{-i\frac{q_s^2}{2k_s}z'} \quad e^{-i\frac{q_i^2}{2k_i}z'}.
$$

Denominamos  $\mathcal{F}^{-1}(H) = g_{11}$  e  $\mathcal{F}^{-1}(h(\vec{q_s}, \vec{q_t})) = g_{12}$ . Pelo teorema da convolução, temos:

$$
g_1 = A_{lt}(\rho_s) A_{lt}(\rho_i) g_{11} \otimes g_{12}.
$$
 (5.19)

Passamos então para os cálculos de  $g_{12}$  e  $g_{11}$ :

$$
g_{12}(\vec{r}_s, \vec{r}_i) = \int d\vec{q}_s \int d\vec{q}_i \quad e^{-i\frac{q_s^2}{2k_s}z'} e^{-i\frac{q_i^2}{2k_i}z'} \quad e^{i(\vec{q}_s \cdot \vec{\rho}_s + \vec{q}_i \cdot \vec{\rho}_i)}, \tag{5.20}
$$

ou

$$
g_{12}(\vec{r}_s, \vec{r}_i) = e^{i\frac{k_s\rho_s^2}{2z'}} e^{i\frac{k_i\rho_i^2}{2z'}}.
$$
\n(5.21)

De modo similar,

$$
g_{11}(\vec{r}_s, \vec{r}_i) = cte. \int d\vec{q}'' \int d\vec{q}'' s \int d\vec{q}'' \int d\vec{q}'' \cdot d\vec{q}''
$$
  

$$
\times v(\vec{q'''}, \vec{q'''}) \quad e^{-i\frac{q'''}{2k_s}z_a} T_a(\vec{q''}_s - \vec{q'''}) \quad e^{-i\frac{q''}{2k_s}z''} \times
$$
  

$$
\times \quad e^{-i\frac{q'''}{2k_i}z_a} T_a(\vec{q''}_i - \vec{q''}) \quad e^{-i\frac{q''}{2k_i}z''} \quad \times
$$
  

$$
\times \int d\vec{q}_s \; T_{ob}(\vec{q}_s - \vec{q''}_s) e^{i(\vec{q}_s \cdot \vec{\rho_s})} \int d\vec{q}_i \; T_{ob}(\vec{q}_i - \vec{q''}_i) e^{i(\vec{q}_i \cdot \vec{\rho_i})}.
$$

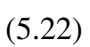

Mas,

$$
\int d\vec{q''}_s \quad T_a(\vec{q''}_s - \vec{q''}_s)e^{-i\frac{\vec{q''}_s^2}{2k_s}z''} \quad T_{ob}(\vec{q_s} - \vec{q''}_s) = T_a(\vec{q_s} - \vec{q''}_s)e^{-i\frac{\vec{q_s}^2}{2k_s}z''} \otimes T_{ob}(\vec{q_s}),
$$

e incluindo esse resultado em uma integral em  $\vec{q_s}$  da ezpressão 5.22, teremos:

$$
\int d\vec{q}_s \left( T_a(\vec{q}_s - \vec{q}_s^{\vec{m}}) e^{-i \frac{q_s^2}{2k_s} z^{\vec{m}}} \otimes T_{ob}(\vec{q}_s) \right) \quad e^{i(\vec{q}_s \cdot \vec{\rho}_s)} = \mathcal{F}^{-1} \left\{ T_a(\vec{q}_s - \vec{q}_s^{\vec{m}}) e^{-i \frac{q_s^2}{2k_s} z^{\vec{m}}} \right\} \cdot \mathcal{F}^{-1} \left\{ T_{ob}(\vec{q}_s) \right\}
$$

Fazendo o mesmo para os termos que involvem as componentes do fóton idler na expressão 5.22, obtemos:

$$
g_{11}(\vec{r}_s, \vec{r}_i) = cte. \int d\vec{q}_s''' \int d\vec{q}_i''' v(\vec{q'''}_s, \vec{q'''}_i) e^{-i\frac{q_s'''^2}{2k_s}z_a} e^{-i\frac{q_i'''^2}{2k_i}z_a}
$$

$$
A_{obs}(\rho_s) \int d\vec{q}_s T_a(\vec{q}_s - \vec{q''}_s) e^{-i\frac{q_s^2}{2k_s}(z'')} e^{i(\vec{q}_s \cdot \vec{\rho}_s)}
$$

$$
A_{obi}(\rho_i) \int d\vec{q}_i T_a(\vec{q}_i - \vec{q}_i^{\vec{m}}) e^{-i\frac{q_i^2}{2k_i}(z'')} e^{i(\vec{q}_i, \vec{\rho}_i)}
$$
(5.23)

Esta expressão é equivalente à Eq. 3.21 da referência  $[2]$ . Importando os resultados dessa referência com as devidas trocas :

$$
g_1 \leftrightarrow g_{11}
$$

$$
d\vec{q'} \leftrightarrow d\vec{q}
$$

$$
d\vec{q''} \leftrightarrow d\vec{q'''}
$$

$$
A_l \leftrightarrow A_{ob},
$$

obtemos

.

$$
g_{11}(\vec{r}_s, \vec{r}_i) = cte. A_{ob}(\rho) A_{ob}(\rho) \int d\vec{\xi} \int d\vec{\eta} A_{as}(\vec{\xi}) A_{ai}(\vec{\eta})
$$

$$
e^{i\frac{k}{2\mu_s\mu_i z_a} |\vec{\xi} - \vec{\eta}|^2} \times W\left(\frac{\vec{\xi}}{\mu_s} + \frac{\vec{\eta}}{\mu_i}; z_a\right) e^{i\frac{k_s}{2z_s''} |\vec{\rho}_s - \vec{\xi}|^2} e^{i\frac{k_i}{2z_s''} |\vec{\rho}_i - \vec{\xi}|^2}, \qquad (5.24)
$$

onde  $W(\vec{\rho}; z_a)$  é a transformada de Fourier Inversa de  $v(\vec{q})$  na posição  $z_a$ , ou seja o perfil propagado do campo elétrico do laser de bombeamento do centro do cristal  $z = 0$  à  $z_a$ ;  $\mu_j =$ k  $k_j$  $(j = i, s).$ 

Voltaremos então ao cálculo de  $g$ . Das equações 5.11 e 5.16 temos:

$$
g_1 = A_{lt}(\rho_s) A_{lt}(\rho_i) (g_{11} \otimes g_{12}), \qquad (5.25)
$$

ou seja,

$$
g_1 = A_{lt}(\vec{\rho_s}) A_{lt}(\vec{\rho_i}) \int d\vec{\alpha} \int d\vec{\beta} \ g_{11}(\vec{\alpha}, \vec{\beta}) \ g_{12}(\vec{\rho_s} - \vec{\alpha}, \vec{\rho_i} - \vec{\beta}), \tag{5.26}
$$

e usando 5.24,

$$
g_1 = A_{lt}(\vec{\rho_s}) A_{lt}(\vec{\rho_i}) \int d\vec{\alpha} \int d\vec{\beta} A_{ob}(\vec{\alpha}) A_{ob}(\vec{\beta}) \int d\vec{\xi} \int d\vec{\eta} A_{as}(\vec{\xi}) A_{ai}(\vec{\eta}) \times
$$

$$
\times e^{i\frac{k}{2\mu_s\mu_i z_a}|\vec{\xi}-\vec{\eta}|^2} \cdot W\left(\frac{\vec{\xi}}{\mu_s}+\frac{\vec{\eta}}{\mu_i};z_a\right) e^{i\frac{k_s}{2z_s^{\prime\prime}}|\vec{\alpha}-\vec{\xi}|^2} e^{i\frac{k_i}{2z_t^{\prime\prime}}|\vec{\beta}-\vec{\xi}|^2} e^{i\frac{k_s}{2z_s^{\prime}}(\vec{\rho_s}-\vec{\alpha})^2} e^{i\frac{k_i}{2z_t^{\prime}}(\vec{\rho_i}-\vec{\beta})^2}.
$$
\n(5.27)

Voltemos a 5.14,

$$
g = g_1 \otimes g_2,\tag{5.28}
$$

e usando a definição de convolução:

$$
g = \int d\vec{\epsilon} \int d\vec{\gamma} g_1(\vec{\epsilon}, \vec{\gamma}) g_2(\vec{\rho_s} - \vec{\epsilon}, \vec{\rho_i} - \vec{\gamma}). \tag{5.29}
$$

Substituindo na equação acima 5.29 as equações 5.16 e 5.27 encontramos a seguinte expressão:

$$
g(\vec{r}_s, \vec{r}_i) = cte \int d\vec{\xi} \int d\vec{\eta} \int d\vec{\alpha} \int d\vec{\beta} \int d\vec{\epsilon} \int d\vec{\gamma} A_a(\vec{\xi}) A_a(\vec{\eta}) A_{ob}(\vec{\alpha}) A_{ob}(\vec{\beta}) \times
$$

$$
\times A_{lt}(\vec{\epsilon}) A_{lt}(\vec{\gamma}) \cdot W \left(\frac{\vec{\xi}}{\mu_s} + \frac{\vec{\eta}}{\mu_i}; z_a\right) e^{i \frac{k}{2\mu_s \mu_i z_a} |\vec{\xi} - \vec{\eta}|^2} e^{i \frac{k_s}{2z_s^{\prime\prime}} |\vec{\alpha} - \vec{\xi}|^2} e^{i \frac{k_i}{2z_s^{\prime\prime}} |\vec{\beta} - \vec{\eta}|^2} \times
$$

$$
\times e^{i \frac{k_s(\vec{\epsilon} - \vec{\alpha})^2}{2z^{\prime\prime}}} e^{i \frac{k_i(\vec{\gamma} - \vec{\beta})^2}{2z^{\prime\prime}}} e^{i \frac{k_s(\vec{\rho}_s - \vec{\epsilon})^2}{2z^{\prime\prime}}} e^{i \frac{k_i(\vec{\rho}_i - \vec{\gamma})^2}{2z^{\prime\prime}}}.
$$
(5.30)

Esta equação é análoga à equação 3.24 da referência [[\(2\)](#page-79-4)] com o acréscimo de duas integrações, referentes às variáveis na posição da lente objetiva. O módulo ao quadrado da função  $g(\vec{r_s}, \vec{r_i})$  nos fornece a taxa de coincidências no plano da imagem.

# 5.3 Cálculo Numérico com Detectores Pontuais

Passaremos agora a verificar as implicações da expressão acima para o nosso sistema. Primeiramente recordamos que se trata de uma expressão geral para sistemas paraxiais. Sendo válida mesmo se os fótons gêmeos não forem colineares e apenas um dos fótons passar pela amostra. Buscaremos em seguida uma forma de comparação entre as imagens geradas na microscopia de desfocalização quando os objetos são iluminados por fontes de luz clássica e as geradas quando utilizamos feixes de fótons gêmeos.

Poderiamos fazer algumas aproximações para simplificar ainda mais a expressão e comparar analíticamente a imagem do objeto de fase via taxa de concidências no caso quântico com a imagem via intensidade do campo elétrico no caso clássico, porém nosso objetivo será apenas a comparação dos resultados numéricos.

A base da nossa comparação será o cálculo numérico das equações acima. Iremos traçar os gráficos da taxa de coincidências versus coordenadas do detector para o caso quântico e intensidade versus coordenadas do detector, para o caso clássico ref.  $[(14)]$  $[(14)]$  $[(14)]$ .

Para a simulação numérica utilizamos um objeto de fase descrito pela função par  $A(\xi) =$  $e^{i\varphi(\xi)}$  que será definida mais à frente. Os detectores  $D_s$  e  $D_i$  no plano de detecção serão deslocados em sentidos opostos a passos iguais de modo que  $\rho_s = -\rho_i$ . Esta restrição se deve a conservação do momento transversal do par transmitido pelo objeto e projetado no plano da imagem. Ela foi utilizada anteriormente na ref.  $[(2)]$  $[(2)]$  $[(2)]$ . Foram também necessárias algumas simplificações na Eq. 5.30, que serão descritas a seguir.

## 5.3.1 Simplificações

Começaremos pelas integrais em  $\vec{\epsilon}$  e  $\vec{\gamma}$  na expressão 5.30. Tomando apenas os termos que envolvem  $\vec{\epsilon}$  e  $\vec{\gamma}$  desta equação, temos:

$$
\int d\vec{\epsilon} \int d\vec{\gamma} A_{lt}(\epsilon) A_{lt}(\gamma) e^{i\frac{k_s(\vec{\epsilon}-\vec{\alpha})^2}{2z'}} e^{i\frac{k_i(\vec{\gamma}-\vec{\beta})^2}{2z'}} e^{i\frac{k_s(\vec{\rho_s}-\vec{\epsilon})^2}{2zd}} e^{i\frac{k_i(\vec{\rho_i}-\vec{\gamma})^2}{2zd}}, \qquad (5.31)
$$

que separando pelos índices  $s$  e i formam as integrais  $I_s$  e  $I_i$ :

$$
I_s = \int d\vec{\epsilon} A_{lt}(\epsilon) e^{i\frac{k_s(\vec{\epsilon} - \vec{\alpha})^2}{2z'}} e^{i\frac{k_s(\vec{\rho}_s - \vec{\epsilon})^2}{2zd}}, \qquad (5.32)
$$

$$
I_i = \int d\vec{\gamma} A_{lt}(\gamma) e^{i\frac{k_i(\vec{\gamma} - \vec{\beta})^2}{2z'}} e^{i\frac{k_i(\vec{\beta}_i - \vec{\gamma})^2}{2zd}}.
$$
 (5.33)

Substituindo em  $I_s$  a equação 2.54 para a função de transmissão da lente de tubo  $A_{lt}(\epsilon)$ teremos:

$$
I_s = \int d\vec{\epsilon} \, e^{-i\frac{k_s(\vec{\epsilon})^2}{2z_d}} e^{i\frac{k_s(\vec{\epsilon} - \vec{\alpha})^2}{2z'}} e^{i\frac{k_s(\vec{\rho}_s - \vec{\epsilon})^2}{2z_d}},\tag{5.34}
$$

ou

$$
I_s = \int d\vec{\epsilon} \, e^{-i\frac{k_s(\vec{\epsilon})^2}{2z_d}} e^{i\frac{k_s(\vec{\epsilon})^2}{2z'}} e^{-i\frac{k_s(2\vec{\epsilon}.\vec{\alpha})}{2z'}} e^{i\frac{k_s(\vec{\alpha})^2}{2z'}} e^{i\frac{k_s(\vec{\rho})^2}{2z_d}} e^{-i\frac{k_s(\vec{\rho})^2}{2z_d}} e^{-i\frac{k_s(\vec{\rho})^2}{2z_d}} e^{i\frac{k_s(\vec{\epsilon})^2}{2z_d}}, \qquad (5.35)
$$

o que leva a:

$$
I_s = e^{i\frac{k_s(\vec{\rho}_s)^2}{2z_d}} \int d\vec{\epsilon} \, e^{i\frac{k_s}{2}[(\frac{-1}{z_d} + \frac{1}{z'} + \frac{1}{z_d})\vec{\epsilon}^2 - (\frac{2\vec{\alpha}}{z'} + \frac{2\vec{\rho}}{z_d})\vec{\epsilon}]}.
$$

Completando o quadrado no expoente da função no integrando em 5.36,

$$
I_s = e^{i\frac{k_s(\vec{\rho}_s)^2}{2z_d}} \int d\vec{\epsilon} \, e^{i\frac{k_s}{2}[(\frac{-1}{z_d} + \frac{1}{z'} + \frac{1}{z_d})\vec{\epsilon}^2 - (\frac{2\vec{\alpha}}{z'} + \frac{2\vec{\rho}_s}{z_d})\vec{\epsilon}} \quad + (\frac{\vec{\alpha}}{z'} + \frac{\vec{\rho}_s}{z_d})^2 - (\frac{\vec{\alpha}}{z'} + \frac{\vec{\rho}_s}{z_d})^2]},\tag{5.37}
$$

obtemos:

$$
I_s = e^{i\frac{k_s(\vec{\rho}_s)^2}{2z_d}} e^{-i\frac{k_s}{2z'}(\vec{\alpha} + \frac{\vec{\rho}_s z'}{z_d})^2} \int d\vec{\epsilon} \, e^{i\frac{k_s}{2z'}[\vec{\epsilon} - (\vec{\alpha} + \frac{\vec{\rho}_s z'}{z_d})]^2}.
$$
 (5.38)

Nesta última expressão o primeiro termo pode ser desprezado, pois se trata de um fator de fase sendo portanto irrelevante para medidas de coincidência no plano da imagem,, enquanto que a integral resultará em uma constante e será incluída na constante global da equação  $(5.30)$ . Assim teremos que:

$$
I_s(\vec{\alpha}, \vec{\rho_s}) \propto e^{-i\frac{k_s}{2z'}(\vec{\alpha} + \frac{\vec{\rho_s}z'}{z_d})^2},\tag{5.39}
$$

e analogamente:

$$
I_i(\vec{\beta}, \vec{\rho}_i) \propto e^{-i\frac{k_i}{2z'}(\vec{\beta} + \frac{\vec{\rho}_i z'}{z_d})^2}.
$$
\n(5.40)

Utilizando 5.39 e 5.40 a equação  $(5.30)$  se reduz a:

$$
g(\vec{r}_s, \vec{r}_i) = cte \int d\vec{\xi} \int d\vec{\eta} \int d\vec{\alpha} \int d\vec{\beta} A_a(\vec{\xi}) A_a(\vec{\eta}) A_{ob}(\vec{\alpha}) A_{ob}(\vec{\beta}) \times
$$

$$
\times W\left(\frac{\vec{\xi}}{\mu_s} + \frac{\vec{\eta}}{\mu_i}; z_a\right) e^{i\frac{k}{2\mu_s\mu_i z_a}|\vec{\xi} - \vec{\eta}|^2} e^{i\frac{k_s}{2z_s^{\prime\prime}}|\vec{\alpha} - \vec{\xi}|^2} e^{i\frac{k_i}{2z_i^{\prime\prime}}|\vec{\beta} - \vec{\eta}|^2} e^{-i\frac{k_s}{2z^{\prime}}(\vec{\alpha} + \frac{\vec{\rho}_{s}z^{\prime}}{z_d})^2} e^{-i\frac{k_i}{2z^{\prime}}(\vec{\beta} + \frac{\vec{\rho}_{i}z^{\prime}}{z_d})^2}.
$$
\n(5.41)

Em seguida, substituiremos a função  $W(\frac{\bar{\xi}}{n})$  $\frac{\xi}{\mu_s} + \frac{\bar{\eta}}{\mu}$  $\frac{\vec{\eta}}{\mu_i}; z_a)$  por  $\delta(\frac{\bar{\xi}}{\mu_i}$  $\frac{\xi}{\mu_s} + \frac{\bar{\eta}}{\mu}$  $(\frac{\eta}{\mu_i})$ , tal que o perfil transversal do campo de bombeamento do cristal no plano do objeto de fase possa ser aproximado por uma função delta de Dirac, o que equivale a focalizar o perfil do laser na posição do objeto de fase. Fazendo ainda  $k_s = k_i = k/2$ ,  $z'_s = z'_i = z'$ ,  $z''_s = z''_i = z''$  e por consequência  $\mu_s = \mu_i = 2$ , as integrais em  $\vec{\xi}$  e  $\vec{\eta}$  resultarão em:

$$
\int d\vec{\xi} \int d\vec{\eta} \, A_a(\vec{\xi}) A_a(\vec{\eta}) \, \delta(\frac{\vec{\xi}}{\mu_s} + \frac{\vec{\eta}}{\mu_i}) \, e^{i\frac{k}{2\mu_s\mu_i z_a} |\vec{\xi} - \vec{\eta}|^2} e^{i\frac{k_s}{2z_s''} |\vec{\alpha} - \vec{\xi}|^2} e^{i\frac{k_i}{2z_s''} |\vec{\beta} - \vec{\eta}|^2} =
$$
\n
$$
= \int d\vec{\xi} \, A_a(\vec{\xi}) A_a(-\vec{\xi}) \, e^{i\frac{k}{2z_a} |\vec{\xi}|^2} e^{i\frac{k_s}{2z''} |\vec{\alpha} - \vec{\xi}|^2} e^{i\frac{k_s}{2z''} |\vec{\beta} + \vec{\xi}|^2}.
$$
\n(5.42)

Voltando com este resultado à equação 5.41, teremos:

$$
g(\vec{r}_s, \vec{r}_i) = cte \int d\vec{\xi} A_a(\vec{\xi}) A_a(-\vec{\xi}) e^{i\frac{k}{2z_a}|\vec{\xi}|^2} \int d\vec{\alpha} A_{ob}(\vec{\alpha}) e^{i\frac{k_s}{2z''}|\vec{\alpha}-\vec{\xi}|^2} e^{-i\frac{k_s}{2z'}(\vec{\alpha}+\frac{\vec{\rho}_s z'}{z_d})^2} \times
$$

$$
\times \int d\vec{\beta} \, A_{ob}(\vec{\beta}) e^{i\frac{k_s}{2z''}|\vec{\beta} + \vec{\xi}|^2} e^{-i\frac{k_s}{2z'}(\vec{\beta} + \frac{\vec{\rho}_i z'}{z_d})^2}.
$$
 (5.43)

Considerando agora que os detectores serão deslocados com o mesmo passo em sentidos

opostos, as coordenadas dos fótons signal e idler estarão relacionadas por:  $\vec{\rho_s} = -\vec{\rho_i} \equiv \vec{\rho}.$ Assim teremos mais uma simplificação, ou seja:

$$
g(\vec{\rho}) = cte \int d\vec{\xi} A_a(\vec{\xi}) A_a(-\vec{\xi}) e^{-i\frac{k}{2z_a}|\vec{\xi}|^2} \int d\vec{\alpha} A_{ob}(\vec{\alpha}) e^{-i\frac{k_s}{2z''}|\vec{\alpha}-\vec{\xi}|^2} e^{-i\frac{k_s}{2z'}(\vec{\alpha}+\frac{\vec{\rho}z'}{z_d})^2} \times
$$

$$
\times \int d\vec{\beta} A_{ob}(\vec{\beta}) e^{i\frac{k_s}{2z''}|\vec{\beta} + \vec{\xi}|^2} e^{-i\frac{k_s}{2z'}(\vec{\beta} - \frac{\vec{\rho}z'}{z_d})^2}.
$$
 (5.44)

Consideraremos a lente objetiva como tendo uma abertura finita. A função mostrada na equação (2.54), será substituída pela função:  $t_l(x,t) = |t_l(x,t)| exp[-i\frac{k}{2}]$  $\frac{k}{2f}(x^2+y^2)$ , com  $|t_l(x,t)| = 1$  para  $\rho = \sqrt{x^2 + y^2} < L$  e  $|t_l(x,t)| = 0$  para  $\rho > L$ , sendo 2L o diâmetro da lente. A função  $|t_l(x, t)|$  definirá os limites de integração na expreção (5.44), resultando em funções erro. As simulações numéricas serão enfim realizadas. A função erro é definida da seguinte forma:

$$
erf(x) = \int_0^x e^{-t^2} dt.
$$
 (5.45)

Usando a função erro podemos reescrever 5.44 como:

$$
g(\rho) = \int_{-\infty}^{\infty} A_a(\xi) A_a(-\xi) e^{i\frac{k}{2z_a} |\xi|^2} e^{\frac{ik_s}{2z_a} \frac{\xi^2}{z''}} e^{-i\frac{k_s}{2} \left[\frac{z''f_1}{f_1 - z''} \left(\frac{\xi}{z''} + \frac{\rho_s}{z_d}\right)\right]^2} e^{-i\frac{k_i}{2} \left[\frac{z''f_1}{f_1 - z''} \left(\frac{\xi}{z''} + \frac{\rho_i}{z_d}\right)\right]^2} \times
$$
  

$$
\times \left\{ erf \left[ \sqrt{\frac{-ik_s(-z'' + f_1)}{2z''f_1}} \left[L - \frac{f_1 z''}{f_1 - z''} \left(\frac{\xi}{z''} + \frac{\rho_s}{z_d}\right)\right] \right] - erf \left[ \sqrt{\frac{-ik_s(-z'' + f_1)}{2z''f_1}} \left[-L - \frac{f_1 z''}{f_1 - z''} \left(\frac{\xi}{z''} + \frac{\rho_s}{z_d}\right)\right] \right] \right\} \times
$$
  

$$
\times \left\{ erf \left[ \sqrt{\frac{-ik_i(-z'' + f_1)}{2z''f_1}} \left[L + \frac{f_1 z''}{f_1 - z''} \left(\frac{\xi}{z''} + \frac{\rho_i}{z_d}\right)\right] \right] - erf \left[ \sqrt{\frac{-ik_i(-z'' + f_1)}{2z''f_1}} \left[-L + \frac{f_1 z''}{f_1 - z''} \left(\frac{\xi}{z''} + \frac{\rho_i}{z_d}\right)\right] \right] \right\}.
$$

(5.46)

Embora essa equação pareça mais complexa que a equação 5.44, ela é mais fácil de ser avaliada numericamente. Utilizaremos o programa Mathcad.

#### 5.3.2 Gráficos

Para a nossa simulação consideramos um objeto de fase descrito pela função  $A_a(\xi) = e^{i\varphi(\xi)}$ definida por:

$$
\varphi(\xi) = \begin{cases} 1 & |\xi| < x \\ 0 & |\xi| \geqslant x, \end{cases}
$$

onde x representa a largura do objeto de fase.

Nas próximas páginas serão mostrados os gráficos da contagem de concidências,  $C(\vec{\rho}) =$  $|g(\vec{\rho})|^2$  obtidos para diferentes configurações de largura do objeto de fase.

Os demais parâmetros foram:

$$
\lambda_s = 826 \times 10^{-9} m
$$
  $z' = 0.41 m$   $z_d = f_2$   
\n $f_1 = 0.2m$   $z'' = 0.19m$   $z_a = f_1$   
\n $z_a = 0.2m$ 

Os gráficos da esquerda correspondem ao resultado clássico e foram feitos a partir do módulo ao quadrado da Eq.10 da referência  $[(14)]$  $[(14)]$  $[(14)]$ , que também foi reescrita utilizando a função  $erf$ para ser simulada. Foram considerados os mesmos parâmetros acima. Para facilitar ao leitor, transcrevemos o campo clássico abaixo:

$$
g(\rho) = \int_{-\infty}^{\infty} A_a(\xi) e^{i\frac{k}{2z_a}|\xi|^2} e^{\frac{ik}{2}\frac{\xi^2}{z\eta}} e^{-i\frac{k}{2}\left[\frac{z''f_1}{f_1 - z''}\left(\frac{\xi}{z''} + \frac{\rho_s}{z_d}\right)\right]^2} \times
$$
  

$$
\times \left\{ erf \left[ \sqrt{\frac{-ik_s(-z'' + f_1)}{2z''f_1}} \left[L - \frac{f_1 z''}{f_1 - z''}\left(\frac{\xi}{z''} + \frac{\rho_s}{z_d}\right)\right] \right] - erf \left[ \sqrt{\frac{-ik_s(-z'' + f_1)}{2z''f_1}} \left[-L - \frac{f_1 z''}{f_1 - z''}\left(\frac{\xi}{z''} + \frac{\rho_s}{z_d}\right)\right] \right] \right\}.
$$

(5.47)

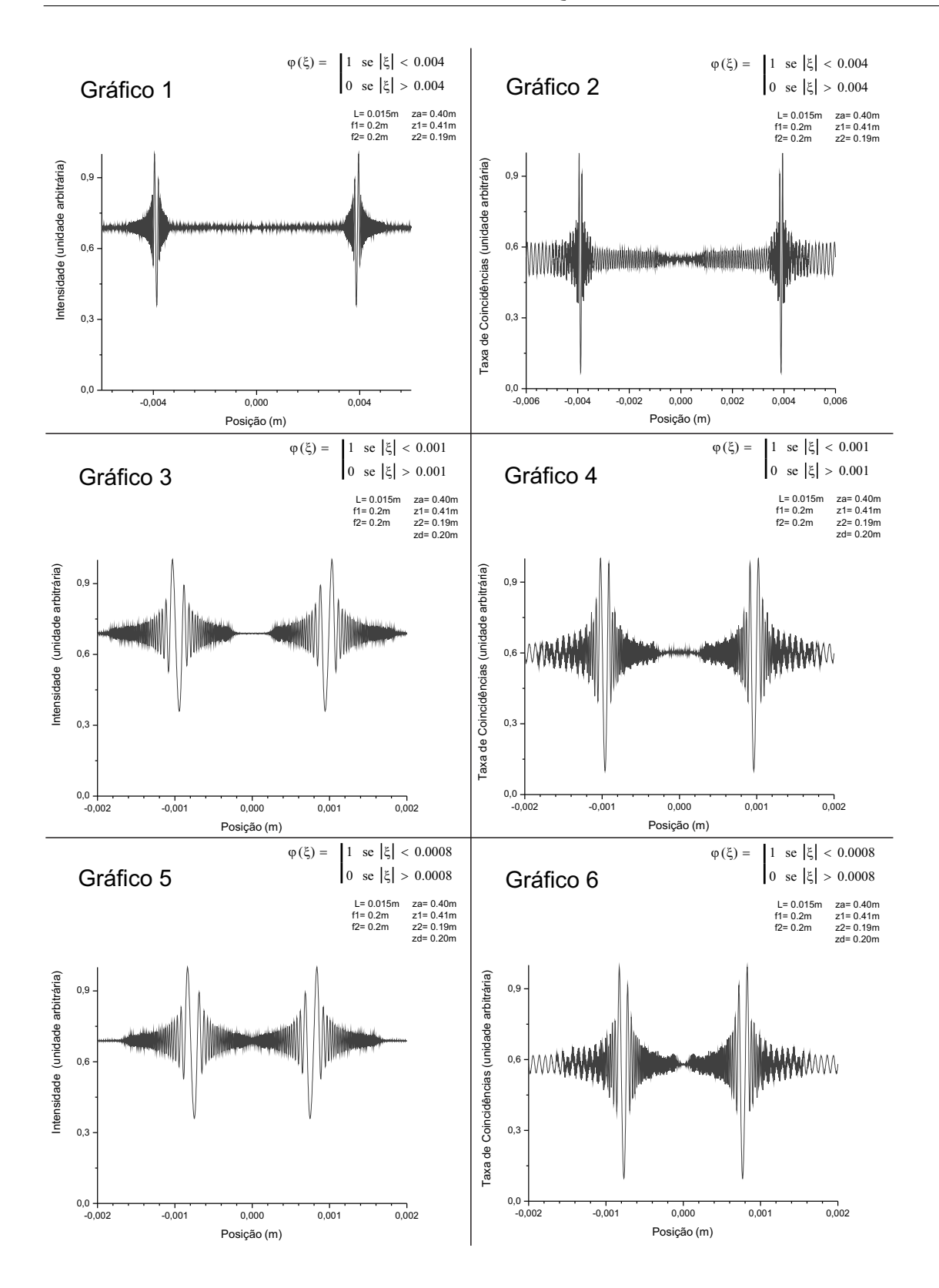

Fig. 5.2 - Gráficos à esquerda correspondem à uma luz clássica iluminando o objeto de fase e os à direita, correspondem à utilização de um feixe de fótons gêmeos. Gráficos de uma mesma coluna foram feitos para larguras de objeto de fase diferentes. Consideramos o detector pontual.

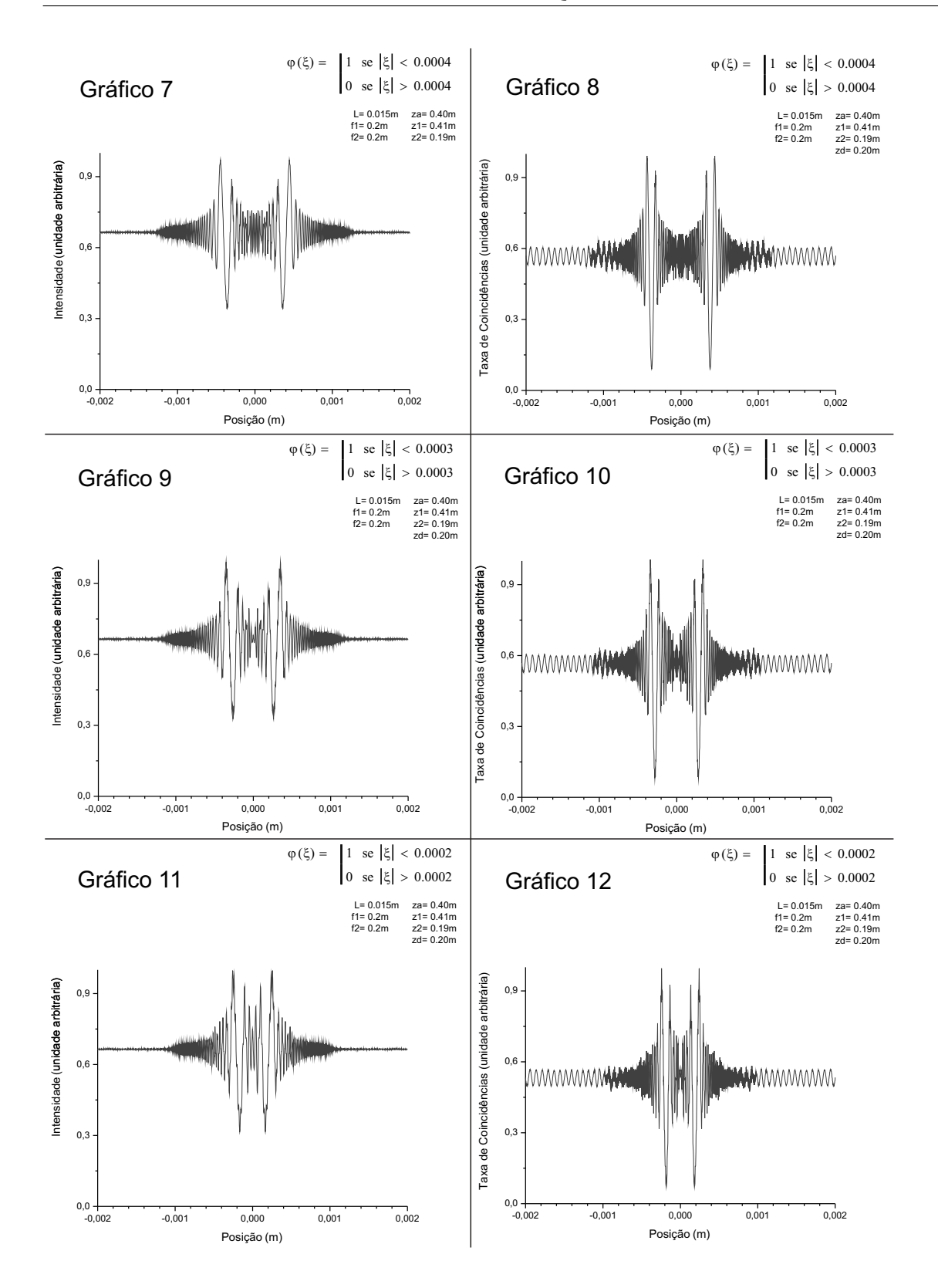

Fig. 5.3 - Gráficos à esquerda correspondem à uma luz clássica iluminando o objeto de fase e os à direita, correspondem à utilização de um feixe de fótons gêmeos. Gráficos de uma mesma coluna foram feitos para larguras de objeto de fase diferentes. Consideramos o detector pontual.

![](_page_64_Figure_1.jpeg)

Fig. 5.4 - Gráficos à esquerda correspondem à uma luz clássica iluminando o objeto de fase e os à direita, correspondem à utilização de um feixe de fótons gêmeos. Gráficos de uma mesma coluna foram feitos para larguras de objeto de fase diferentes. Consideramos o detector pontual.

# 5.4 Cálculo Numérico com Detectores não Pontuais

Para uma situação mais próxima de um experimento real, devemos integrar a contagem de coincidências na abertura do detector, o equivalente a realizar a convolução da Eq.(5.46) com a abertura do detector, como está decrito na Eq.(5.47) abaixo. Assim realizamos a simulação numérica da seguinte expressão:

$$
CC(x) = \int_{x-a}^{x+a} |g(\rho)|^2 d\rho,
$$
\n(5.48)

onde  $CC(x)$  é a nova taxa de coincidências, o tamanho da abertura do detector é  $2a$  e x é a posição dos detectores. A seguir estão os gráficos obtidos para  $a = 50.10^{-6}m$ .

![](_page_66_Figure_1.jpeg)

Fig. 5.5 - Gráficos à esquerda correspondem à uma luz clássica iluminando o objeto de fase e os à direita, correspondem à utilização de um feixe de fótons gêmeos. Gráficos de uma mesma coluna foram feitos para larguras de objeto de fase diferentes. Consideramos detector não pontual.

# 5.5 Influência do Diâmetro da Lente Sobre o Contraste

Para vericar a influência do tamanho da lente objetiva nos nossos resultados, fizemos os gráficos 25 a 30, mostrados a seguir. Os gráficos foram obtidos para os mesmos parâmetros anteriores.

![](_page_68_Figure_1.jpeg)

Fig. 5.6 - Gráficos à esquerda correspondem à utilização de um detector pontual e os à direita, correspondem à utilização de um detector não pontual. Gráficos da mesma coluna foram feitos para diferentes tamanhos de lente objetiva. (Feixe de fótons gêmeos).

# 5.6 Caso Particular: Desfocalização Nula

Vamos agora estudar o caso particular onde a desfocalização é nula. Pretendemos dessa forma verificar se o resultado obtido na ref.  $[(2)]$  $[(2)]$  $[(2)]$  será recuperado.

Começaremos por reescrer a Eq. 5.44 com os cuidados de fazer  $z'' = f_1$  e de colocar as funções aberturas referentes aos termos  $A_{ob}(\alpha)$  e  $A_{ob}(\beta)$ , que são dadas pela Eq. 2.54. Assim teremos:

$$
g(\vec{\rho}) = cte \int d\vec{\xi} A_a(\vec{\xi}) A_a(-\vec{\xi}) e^{i\frac{k}{2z_a}\vec{\xi}^2} \int_{-L}^{+L} d\vec{\alpha} e^{-i k_s \vec{\alpha}^2} e^{i\frac{k_s}{2f_1}|\vec{\alpha} - \vec{\xi}|^2} e^{-i\frac{k_s}{2z'}(\vec{\alpha} + \frac{\vec{\rho}z'}{z_d})^2} (5.49)
$$
  

$$
\int_{-L}^{+L} d\vec{\beta} e^{-i k_i \vec{\beta}^2} e^{i\frac{k_i}{2f_1}|\vec{\beta} + \vec{\xi}|^2} e^{-i\frac{k_i}{2z'}(\vec{\beta} - \frac{\vec{\rho}z'}{z_d})^2};
$$

$$
g(\vec{\rho}) = cte \int d\vec{\xi} A_a(\vec{\xi}) A_a(-\vec{\xi}) e^{i\frac{k}{2z_a}\vec{\xi}^2} \int_{-L}^{+L} d\vec{\alpha} e^{\frac{ik_s}{2}\left[-\frac{\vec{\alpha}^2}{f_1} + \frac{\vec{\alpha}^2}{f_1} + \frac{\vec{\xi}^2}{f_1} - \frac{2\vec{\xi}.\vec{\alpha}}{f_1} + \frac{\vec{\alpha}^2}{z'} - \frac{2\vec{\alpha}.\vec{\rho}}{z'} - \frac{2\vec{\alpha}.\vec{\rho}}{z'} - \frac{2\vec{\alpha}.\vec{\rho}}{z_d} - \frac{2\vec{\phi}.\vec{\rho}}{z_d^2}\right]
$$
\n
$$
\int_{-L}^{+L} d\vec{\beta} e^{\frac{ik_i}{2}\left[-\frac{\vec{\beta}^2}{f_1} + \frac{\vec{\beta}^2}{f_1} + \frac{\vec{\xi}^2}{f_1} + \frac{2\vec{\xi}.\vec{\beta}}{f_1} + \frac{\vec{\beta}^2}{f_1} - \frac{\vec{\beta}^2}{z'} + \frac{2\vec{\beta}.\vec{\rho}}{z_d} - \frac{z'\vec{\rho}^2}{z_d^2}\right]}
$$
\n(5.50)

Desprezando as exponenciais em  $-\frac{z'\bar{\rho}^2}{z^2}$  $\frac{z^2 \rho^2}{z_d^2}$  com a justificativa de que para os cálculos das coincidências fatores de fase são irrelevantes, ficamos com:

$$
g(\vec{\rho}) = cte \int d\vec{\xi} A_a(\vec{\xi}) A_a(-\vec{\xi}) e^{i\frac{k}{2}\vec{\xi}^2(\frac{1}{z_a} + \frac{1}{f_1})} \int_{-L}^{+L} d\vec{\alpha} e^{-\frac{ik_s}{f_1}\vec{\xi}.\vec{\alpha}} e^{-\frac{ik_s}{f_1}\vec{\alpha}.\vec{\rho}}
$$
\n
$$
\int_{-L}^{+L} d\vec{\beta} e^{\frac{ik_i}{f_1}\vec{\xi}.\vec{\beta}} e^{\frac{ik_i}{f_1}\vec{\beta}.\vec{\rho}};
$$
\n
$$
= cte \int d\vec{\xi} A_a(\vec{\xi}) A_a(-\vec{\xi}) e^{i\frac{k}{2}\vec{\xi}^2(\frac{1}{z_a} + \frac{1}{f_1})} \int_{-L}^{+L} d\vec{\alpha} e^{-i\vec{\alpha}(\frac{k_s\vec{\xi}}{f_1} + \frac{k_s\vec{\rho}}{z_d})}
$$
\n
$$
\int_{-L}^{+L} d\vec{\beta} e^{i\vec{\beta}(\frac{k_i\vec{\xi}}{f_1} + \frac{k_i\vec{\rho}}{z_d})}
$$
\n(5.52)

$$
= -cte \int d\vec{\xi} A_a(\vec{\xi}) A_a(-\vec{\xi}) e^{i\frac{k}{2}\vec{\xi}^2(\frac{1}{z_a} + \frac{1}{f_1})} \int_{-L}^{+L} d\vec{\alpha} e^{-i\vec{\alpha} \cdot (\frac{k_s \vec{\xi}}{f_1} + \frac{k_s \vec{\rho}}{z_d})}
$$
(5.53)  

$$
\int_{-L}^{+L} d(-\vec{\beta}) e^{-i(-\vec{\beta}) \cdot (\frac{k_i \vec{\xi}}{f_1} + \frac{k_i \vec{\rho}}{z_d})}
$$

Podemos substituir a integração no intervalo  $[-L, +L]$  por uma integração infinita da função  $rect(x)$  com  $|x| < L$  como está definido na ref. [[\(7\)](#page-79-6)], onde também se encontra uma tabela de transformadas de Fourier pela qual obtemos a função sinc como desejavamos, ou seja:

$$
g(\vec{\rho}) = cte \int d\vec{\xi} A_a(\vec{\xi}) A_a(-\vec{\xi}) e^{i\frac{k}{2}\vec{\xi}^2(\frac{1}{z_a} + \frac{1}{f_1})} \operatorname{sinc}^2 \left( \frac{k_s \vec{\xi}}{f_1} + \frac{k_s \vec{\rho}}{z_d} \right), \quad (5.54)
$$

onde utilizamos ainda a relação:  $k_i = k_s$ . O módulo quadrado dessa expressão nos dá a taxa de coincidências para o caso onde não há desfocalização.

# 5.7 Função Gaussiana como Objeto de Fase

Nesta seção consideraremos um objeto de fase descrito pela função  $A_a(\xi)=e^{i\varphi(\xi)}$  com  $\varphi(\xi)$ definida pela soma de duas funções gaussianas:

$$
\varphi(\xi) = e^{\frac{-(\xi+b)^2}{2\sigma^2}} + e^{\frac{-(\xi+b)^2}{2\sigma^2}},
$$

onde  $\sigma$  é o parâmetro determina a largura de uma gaussiana e b é o parâmetro que determina a separação entre as duas gaussianas, conforme ilustra a figura abaixo:

![](_page_71_Figure_5.jpeg)

![](_page_71_Figure_6.jpeg)

Na próxima página estão os gráficos da contagem de concidências, à direita, e da intensidade clássica, à esquerda, obtidos para diferentes configurações dos parâmetros  $\sigma$  e b. Os demais parâmetros foram:

$$
\lambda_s = 826 \times 10^{-9} m
$$
  $z' = 0.41m$   $z_d = f_2$   
\n $f_1 = 0.2m$   $z'' = 0.19m$   $z_a = f_1$   
\n $z_a = 0.2m$ 

Neste caso, o objeto de fase não tem descontinuidades.
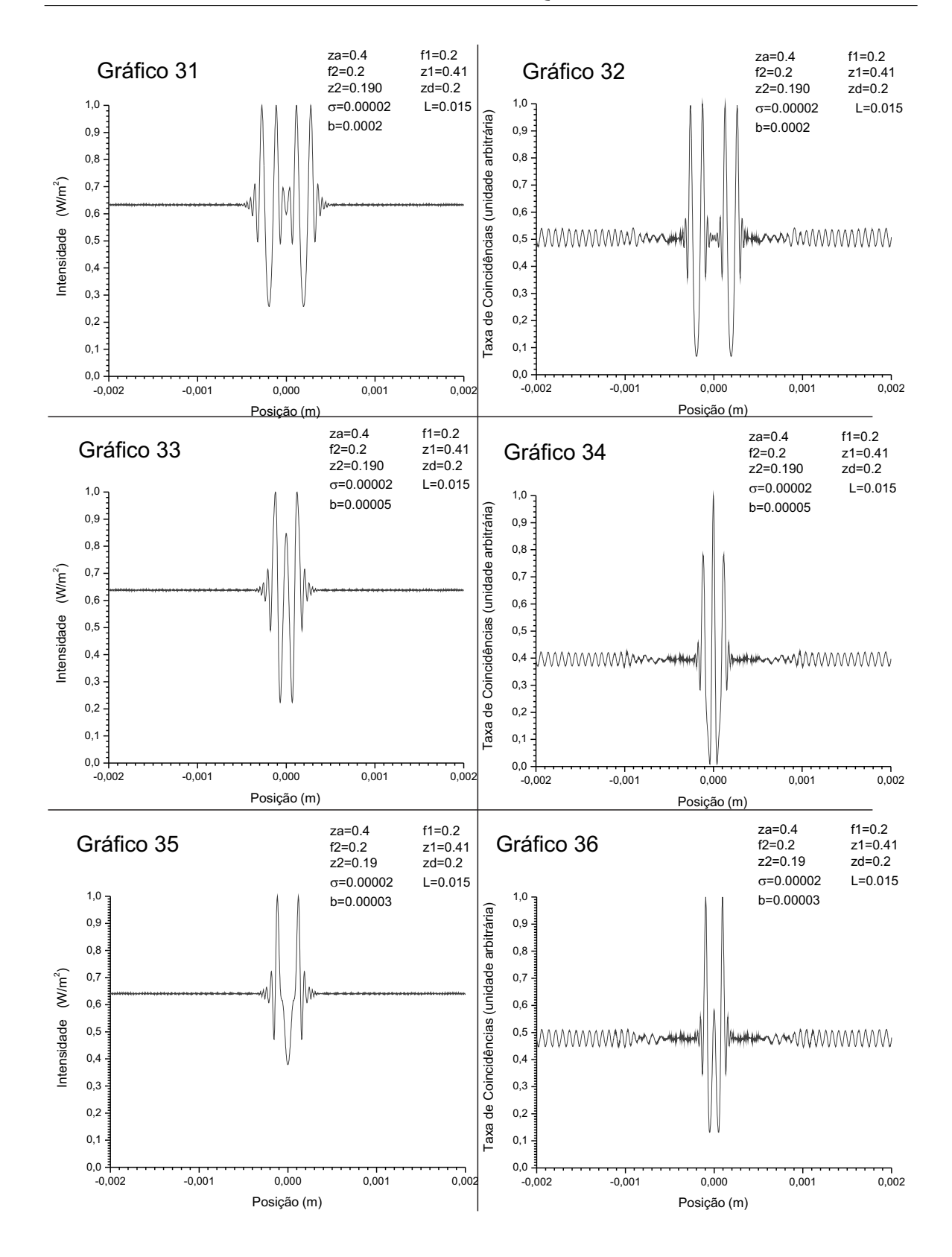

Fig. 5.8 - Gráficos à esquerda correspondem à uma luz clássica iluminando o objeto de fase e os à direita, correspondem à utilização de um feixe de fótons gêmeos. Gráficos de uma mesma coluna foram feitos variando o parâmetro *b*. Consideramos detector pontual.

#### 5.8 Variando o Passo da Integração

Variando o passo de integração a ser utilizado na simulação, obtivemos os seguintes gráficos.

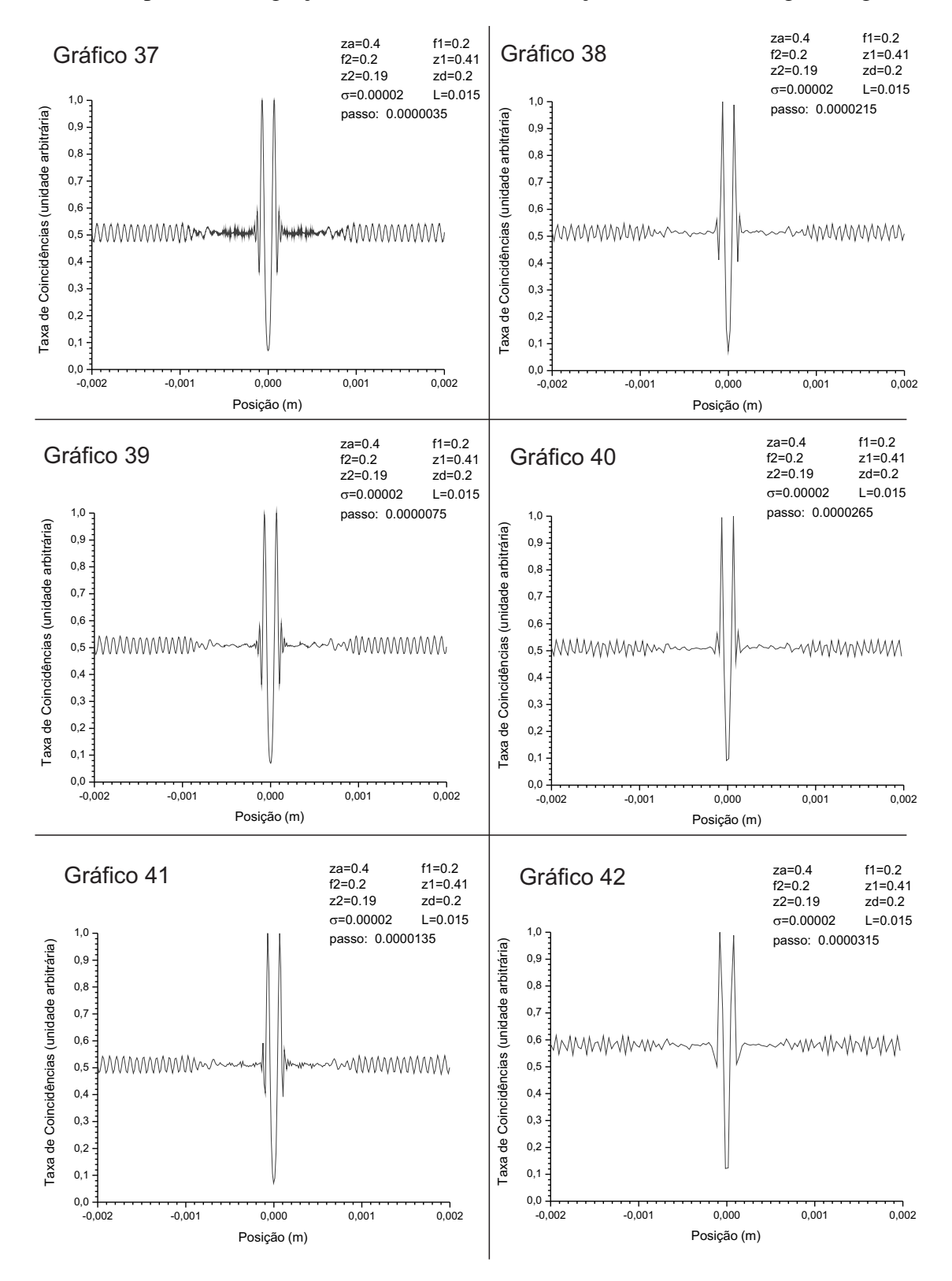

Fig. 5.9 - Gráficos da taxa de coincidências com a utilização de diferentes passos na integração.

# Capítulo 6

#### Discussão dos Resultados

Os principais resultados deste trabalho foram relatados no capítulo anterior. Na seção 5.2 demonstramos uma expressão geral para a probabilidade de detecção em coincidência dos fótons gêmeos para um sistema de três aberturas consecutivas quaisquer, Eq. 5.30. Na seção 5.3 essa expressão foi aplicada ao caso da microscopia de desfocalização, considerando que a primeira abertura trata de um objeto de fase, a segunda de uma lente objetiva de tamanho finito e a terceira de uma lente de tubo, desta forma encontramos a Eq. 5.44. Em seguida reescrevemos esta última equação utilizando funções erro, Eq. 5.46, a fim de facilitar os cálculos numéricos, e assim trabalhar no caso unidimensional. Tomando o módulo quadrado da expressão 5.46 obtivemos os gráficos mostrados à direita nas figuras 5.2, 5.3 e 5.4. Nessas mesmas figuras, à esquerda, estão os gráficos obtidos tomando o módulo quadrado da Eq. 5.47, que é válida para a microscopia de desfocalização convencional.

Para comparar a resolução espacial do caso quântico à do clássico faremos inicialmente uma análise visual dos gráficos. Considerando-se o padrão das oscilações nas proximidades dos pontos referentes às variações de fase, vemos que na medida em que a largura do objeto de fase diminui tais padrões de oscilação vão se aproximando até se sobreporem. Ocorre que nos gráficos da esquerda (clássicos) essa sobreposição acontece a larguras maiores do que para os gráficos da direita (quânticos), como podemos concluir observando que para a largura 0,0005m (gráficos 15 e 16), os dois picos de valores mínimos estão juntos no gráfico 15, continuam separados no gráfico 16. Com isso podemos concluir que a resolução é maior

no caso quântico. Além disso esses mesmos gráficos mostram que o contraste da imagem quântica é visivelmente maior do que o do clássico. Podemos verificar isso simplesmente medindo o tamanho do maior pico de cada imagem em relação ao seu "background". Essa conclusão vale também para objetos de fase sem descontinuidade (veja gráficos 35 e 36, da fig 5.8).

Na figura 5.9, testamos a confiabilidade do programa numérico para uma gaussiana como objeto de fase. Vemos que os gráficos são aproximadamente iguais, o que mostra a confiabilidade numérica.

Na seção 5.4 levamos em conta a abertura do detector calculando a sua convolução com a Eq.(5.46), como está decrito na Eq.(5.47) e em seguida realizamos o cálculo numérico obtendo os gráficos 19 a 24 da figura 5.5. Como consequência os gráficos se tornaram "suavisados"e o contraste que antes era maior no caso quantico se tornou praticamente igual ˆ em ambos os casos, entretanto a resolução continuou perceptivelmente maior para a imagem quântica.

Sabemos que a resolução da imagem está diretamente relacionada ao diâmetro da lente objetiva, a fim de verificar se ele influencia também no contraste, realizamos na seção 5.5 cálculos numéricos com diferentes tamanhos de lentes obtendo os gráficos 25 a 30 da figura 5.6 onde não observamos nenhuma mudança significativa no contraste.

Na seção 5.6 estudamos um caso particular onde a desfocalização é nula. Isto foi feito considerando  $z'' = f_1$  e  $z' = f_1 + f_2$ . É fácil constatar que, o resultado final desta seção, eq. 5.53, é idêntico à equação 3.37 da ref.  $[(2)]$  $[(2)]$  $[(2)]$  se fizermos as seguintes observações:

1) Existe um fator quadrático de fase em nossa equação que não aparece em 3.37 da ref.  $[(2)]$  $[(2)]$  $[(2)]$ . No entanto, isto ocorre apenas por que na referência  $[(2)]$  foi feita a aproximação de que o objeto fosse muito pequeno. No caso mais geral, o fator quadrático de fase existe em ambas equações.

2) A função sinc que aparece na equação 5.53 não aparece explicitamente na equação  $3.37$  da ref.  $[2]$ ] porque lá foi considerado uma lente de formato arbitrário. No entanto, se considerarmos o caso de lentes cilíndricas (lentes em uma única direção) como fizemos no capítulo 5 as transformadas de Fourier que aparecem na equação 3.37 da referência [\(2\)](#page-79-0) se tornam ambas funções sinc e assim teremos sinc ao quadrado exatamente como na equação 5.53.

O fato de recuperamos o resultado não desfocalizado, já comprovado tanto teórico quanto experimentalmente, como um caso particular do nosso resultado mais geral, não é uma prova de que nosso resultado esteja correto, mas é uma exigência mínima que a equação 5.53 deve satisfazer.

# Capítulo 7

## Conclusão

Passemos agora a enumerar os principais resultados desta dissertação:

- 1. Desenvolvemos uma expressão para a probabilidade de detecção em coincidência, Eq. 5.44, dos fótons gêmeos para o microscópio desfocalizado.
- 2. Considerando um objeto de fase simétrico, fótons gêmeos no regime colinear e detectores pontuais mostramos numéricamente que:

a) A resolução da imagem obtida em coincidência é maior que a da imagem obtida pelo método convencional.

b) O contraste da imagem obtida em coincidência é maior que a da imagem obtida pelo método convencional.

3. Considerando objeto de fase simétrico, fótons gêmeos no regime colinear e detectores não pontuais mostramos numéricamente que:

a) A resolução da imagem obtida em coincidência continua maior que a da imagem obtida pelo metodo convencional. ´

b) Os contrastes obtidos pelos dois metodos se tornam iguais. ´

4. Verificamos numéricamente que o diâmetro da lente objetiva não influência significativamente o contraste da imagem.

5. Mostramos que a expressão matemática que descreve a imagem obtida via detecção em coincidência de fótons gêmeos sem desfocalização pode ser recuperada da nossa expressão geral 5.44 em um caso particular.

## Referências Bibliográficas

- [1] U. Agero, C. H. Monken, C. Ropert, R. T. Gazzinelli and O. N. Mesquita, Phys. Rev. E. 67, 051904 (2003).
- <span id="page-79-0"></span>[2] Ivan F. dos Santos, O Microscópio Quântico, dissertação de mestrado, Departamento de Física, UFMG, 2002.
- [3] S.P. Walborn, C.H. Monken, S. Pádua, P.H. Souto Ribeiro, Physics Reports. 495, 87, (2010).
- [4] C. H. Monken, P. H. S. Ribeiro, and S. Pádua, Phys. Rev. A. 57, 3123 (1998).
- [5] David C. Burnham and Donald L. Weinberg, Phys. Rev. Lett. 25, 84 (1970).
- [6] Max Born and Emil Wolf. *Principles of Optics*. Cambridge University Press,
- [7] J. D. Goodman. *Introduction to Fourier Optics*. McGraw-Hill, 2 edition, (1996).
- [8] M.V. Klein and T.E. Furtak, *Optics*, Wiley, New York, Cambridge (1986).
- [9] C. K. Hong and L. Mandel, Phys. Rev. A., 31, 2409, (1985).
- [10] Pablo L. Saldanha, Associação de um Feixe de Correlação ao Campo Gerado pela Conversão Paramétrica Descendente, dissertação de mestrado, Departamento de Física, UFMG, 2006.
- [11] Eduardo. J. S. Fonseca, Interferência com pacotes de onda de dois fótons e a medida do seu comprimento de onda de de Broglie, tese de doutorado, Departamento de Física, UFMG, 2000.
- [12] Z. Y. Ou and L. Mandel, Phys. Rev. Lett. **61**, 54 (1988)
- [13] E. J. S. Fonseca, C. H. Monken, and S. Pádua, Phys. Rev. Lett. **82**, 2868 (1999).
- [14] Ivan F. Santos, W. A. T. Nogueira, S. Etcheverry, C. Saavedra, S. Pádua and G. Lima, arXiv:1201.0649v1 [physics.optics] New York, NY, 7th expanded edition, 1999.
- [15] T. B. Pittman, Y. H. Shih, D. V. Strekalov, and A. V. Sergienko, Phys. Rev. A. 52, 3429 (1995).
- [16] Aynman F. Abouraddy, Bahaa E. A. Saleh, Alexander V. Sergienko, and Malvin C. Teich, Phys. Rev. Lett. 87, 123602 (2001).
- [17] Ryan S. Bennink, Sean J. Bentley, and Robert W. Boyd, Phys. Rev. Lett. 89, 113601 (2002).
- [18] D. P. Caetano, P. H. Souto Ribeiro, J. T. C. Pardal, and A. Z. khoury, Phys. Rev.A. 68, 023805 (2003).
- [19] Ryan S. Bennink, Sean J. Bentley, Robert W. Boyd, and John C. Howell, Phys. Rev. Lett. 92, 033601 (2004).
- [20] Ivan F. Santos, M. A. Sagioro, C. H. Monken, and S. Pádua, Phys. Rev. A 67,033812 (2003).
- [21] Ivan F. Santos, Leonardo Neves, G. Lima, C. H. Monken, and S. Pádua, Phys. Rev. A 72, 033802 (2005).
- [22] E.J.S. Fonseca, Z. Paulini, P. Nussenzveig, C.H. Monken, and S. Pádua, Phys. Rev. A. 63, 043819 (2001).
- [23] E. J. S. Fonseca, C. H. Monken, G. A. Barbosa, and S. Pádua, Phys. Rev. A.  $59,1608$ (1999).

[24] T. B. Pittman, D. V. Strekalov, D. N. Klyshko, M. H. Rubin, A. V. Sergienko, and Y. W. Shih, Phys. Rev. A 53, 2804 (1996).